# PARTNER GUIDEBOOK OEM Reseller Incentives Program

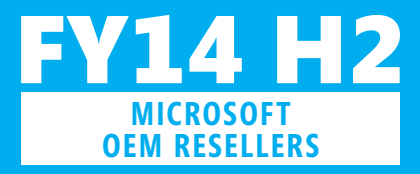

Microsoft Confidential January 2014

Microsoft, together with our global Partners, wants to deliver solutions that enable people around the world to work, play and live using Microsoft software and Windows Devices. The goals of the Local OEM Incentives Program are to:

- Enable Partners to develop marketing activities to increase attach and sell through of Microsoft products
- Grow Microsoft and Partner presence in global markets
- Positively compete with non-Microsoft products

Eligible Partners who opt to participate in this program and conduct approved activities are eligible to receive program Incentive Funds.

This guidebook provides the information necessary for OEM Resellers to understand the program requirements and details, and to properly submit claims under the program. Please contact oemincentives@microsoft.com for customer support.

This guide is provided as a resource to be used with the OEM Reseller Incentives Program Agreement. The marketing program referenced herein is subject to the terms contained in that agreement with Microsoft. That agreement is hereby incorporated by reference. Nothing in this guide shall be deemed to modify or amend the terms and conditions of that agreement, unless specifically stated in that agreement. Capitalized terms not defined in this guide have the meanings in that agreement. This guide does not constitute an offer on the part of Microsoft.

MICROSOFT (INCLUDING MS, MSCORP, AND THEIR RESPECTIVE SUBSIDIARIES, AFFILIATES, AND ASSIGNS) MAKES NO REPRESENTATIONS OR WARRANTIES, EXPRESS OR IMPLIED, IN THIS GUIDE.

This guide does not give you or your organization any license to any Microsoft or third party patents, trademarks, copyrights, or other intellectual property. This guide makes no claims about the legality of any of the described uses in your specific jurisdiction; you are solely responsible for ensuring that your advertising activities comply with all applicable laws including, without limitation, advertising and intellectual property laws. This guide is "Microsoft Confidential Information" subject to the confidentiality and non-disclosure agreement between the user's organization and Microsoft.

© 2013 Microsoft Corporation. All rights reserved.

## Overview Table of Contents

### <span id="page-1-0"></span>**Overview**

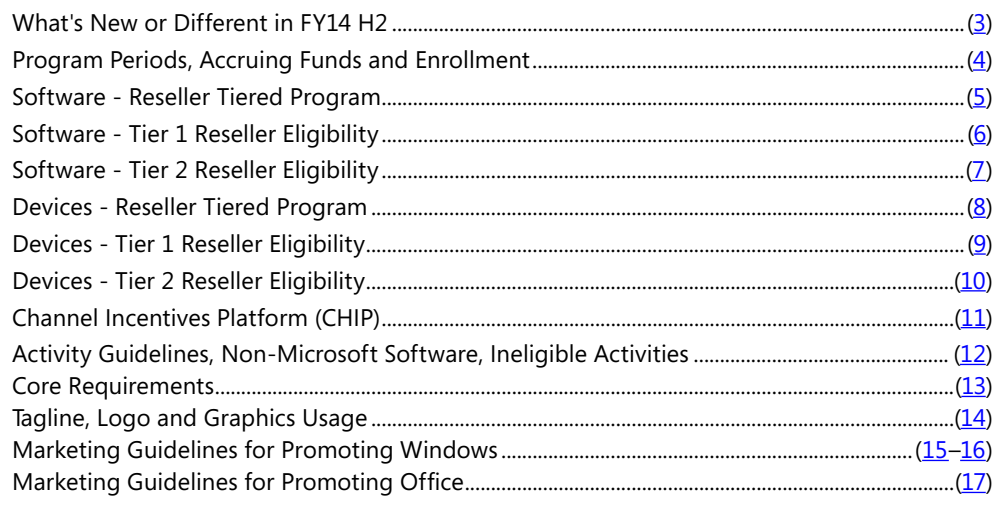

### **Procedures**

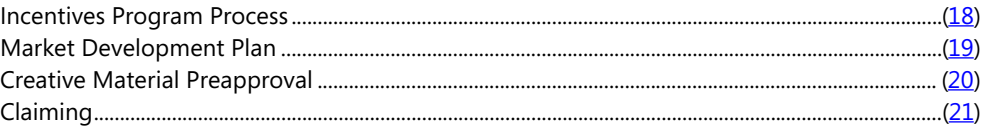

### **Incentives Program Categories**

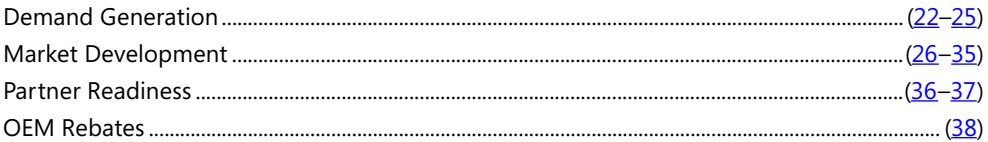

### **aPPenDix**

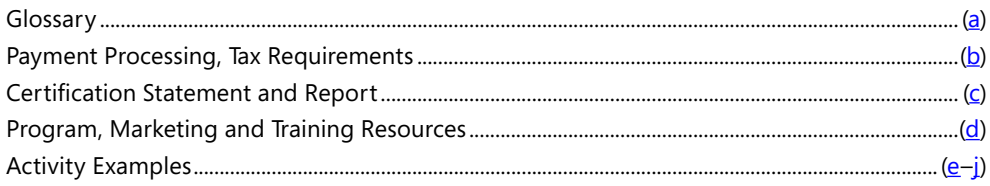

### <span id="page-2-0"></span>What's New or Different in FY14 H2

This is a summary of key changes for FY14 H2—please note that additional requirements may have been previously communicated in FY14 H1 and there may be additional requirements communicated post publication. Partners should review the relevant page(s) of the guidebook and use the hyperlinks (where provided) to ensure full program compliance.

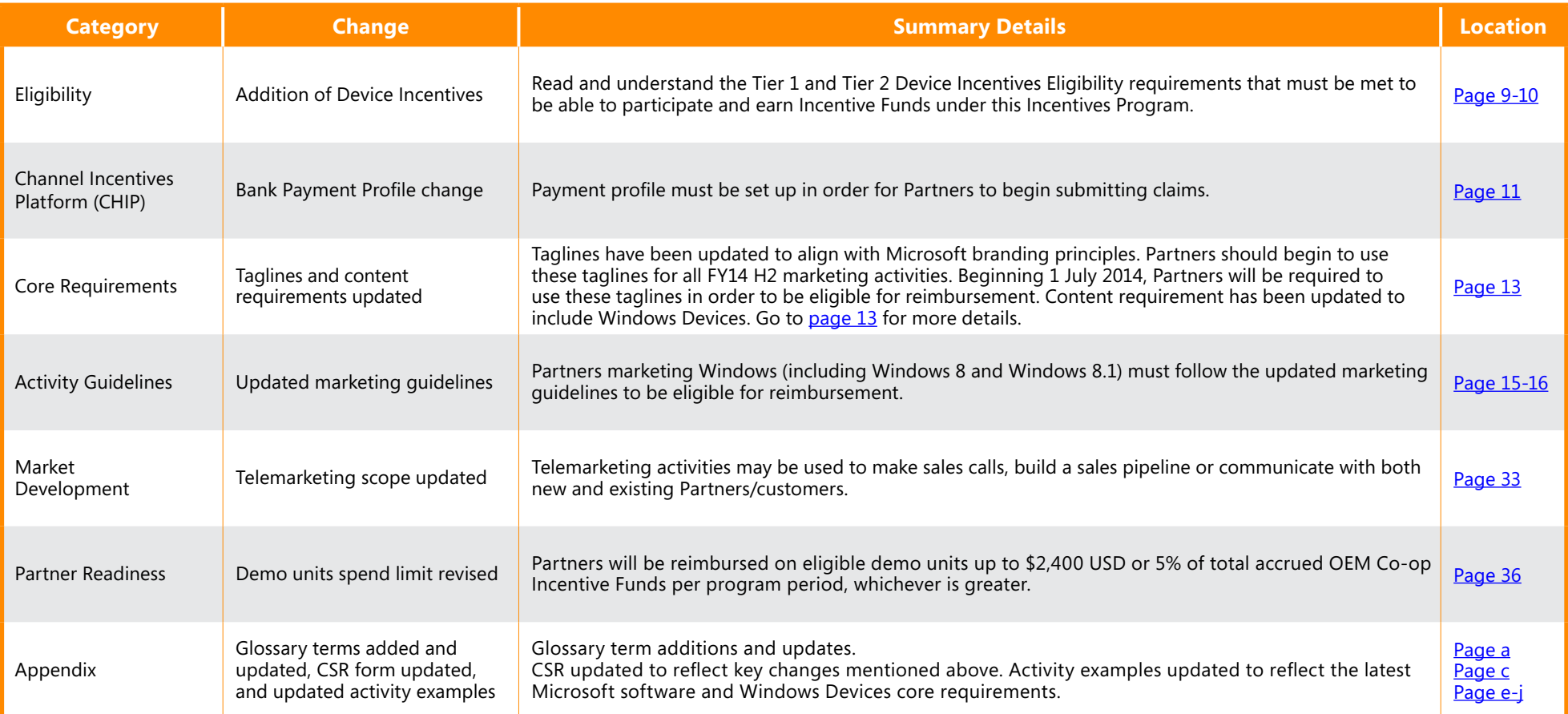

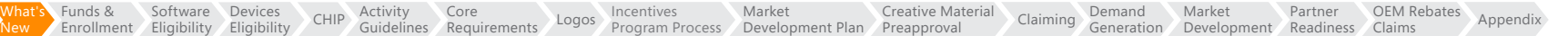

### <span id="page-3-0"></span>**Incentives Program Periods**

Incentives Program periods operate on a 6 month fiscal half calendar as follows: FY H1: 1 Jul - 31 Dec

FY H2: 1 Jan - 30 Jun

OEM Resellers must meet eligibility and purchase requirements for each Incentives Program period.

### **Accruing Funds**

Eligible OEM Resellers accrue funds in U.S. dollars based on the number of Eligible Products for each product family or Windows Device where the minimum purchase requirement is met. Qualifying purchases must be through a Microsoft Authorized OEM Distributor<sup>1</sup> and/or OEM Channel Distributor<sup>2</sup> in the 6 month eligibility/purchase period.

#### **Enrollment**

Resellers must enroll in the Channel Incentives Platform (CHIP) in order to claim funds for reimbursement ([page](#page-10-0) 11). It is recommended that enrollment be completed well in advance of the FY H1 and FY H2 period ending dates to allow plenty of time to claim funds before they expire.

#### **Incentives Funds Allocation**

Accrued Incentives Funds are allocated between OEM Co-op Funds and OEM Rebate Funds, with the allocation rate determined by Reseller Tier level and country prior to the start of the Program Period. Incentive Funds will be capped at \$100,000 USD per program period.

**OEM Co-op Funds** can be used on co-marketing and training activities. These activities can be claimed in Demand Generation, Market Development, and Partner Readiness claim categories.

**OEM Rebate Funds** can be claimed for cash rebates with no proof of execution, or can be claimed for reimbursement for qualified co-marketing activities.

### Incentives Program Period

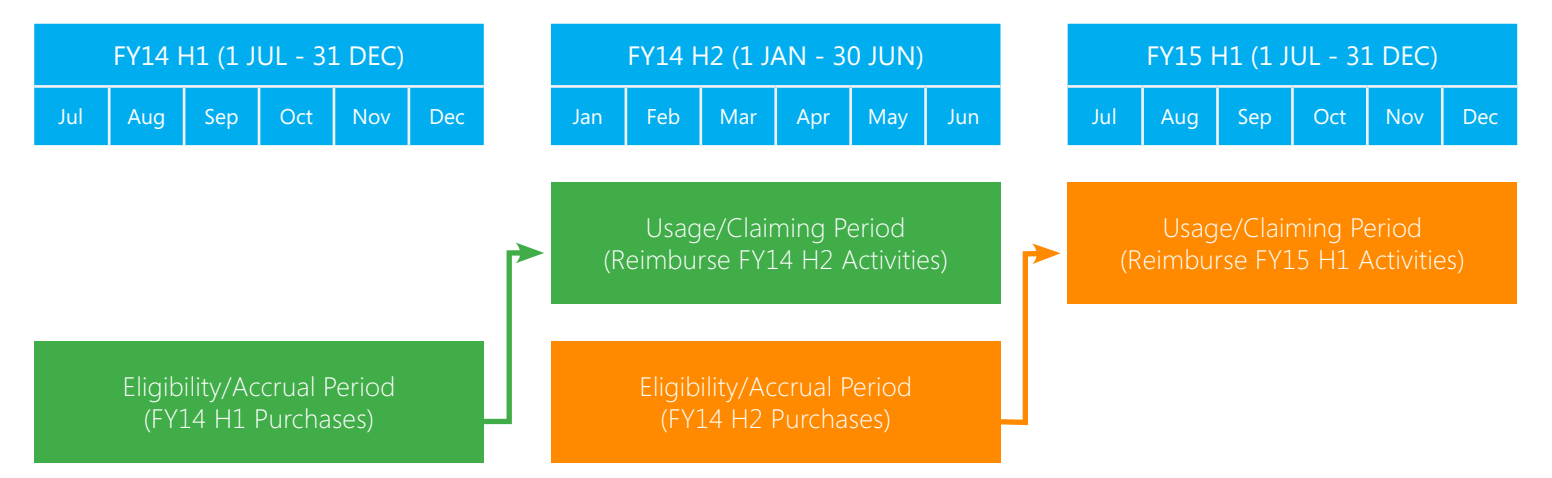

**Eligibility Period/Accrual Period** – 6 month period where OEM Reseller meets eligibility requirements, purchases Eligible Products from an Authorized OEM Distributor or OEM Channel Distributor, and accrues funds based on the number of Eligible Products purchased.

**Usage Period/Claiming Period** – 6 month period where OEM Reseller uses their accrued funds earned in the prior 6 month Eligibility Period to conduct activities and submit claims.

[Program Process](#page-17-0) [Development Plan](#page-18-0) [Market](#page-18-0) 

<sup>1</sup> For a list of Microsoft Authorized OEM Distributors, visit: http://oem.microsoft.com/script/distributorpage.aspx. <sup>2</sup> For a list of OEM Channel Distributors, contact **[oemincentives@microsoft.com](mailto:oemincentives%40microsoft.com?subject=)**.

> [Software](#page-4-0)  [Devices](#page-7-0)  [Eligibility](#page-4-0)

Activity [Guidelines](#page-11-0) [Core](#page-12-0) 

[Requirements](#page-12-0) [Logos](#page-13-0) [Incentives](#page-17-0) 

[New](#page-2-0)

[Funds &](#page-3-0)  [Enrollment](#page-3-0) [Market](#page-25-0) 

[Partner](#page-35-0) 

[OEM Rebates](#page-37-0) 

### <span id="page-4-0"></span>Software - Reseller Tiered Program

The OEM Reseller and Breadth Reseller Incentives Programs are now consolidated under one program. The OEM Reseller Incentives Program offers a tiered level of participation depending on a Reseller's level of software requirements and technical certification standing with Microsoft. Incentive Funds earned will vary based on these two factors.

OEM Rebates

Below is a high level overview and comparison chart of the tiered program for software. Please note, all Resellers in Tier 2 are eligible to move up to Tier 1 as long as the Reseller can meet the eligibility requirements detailed in the following pages.

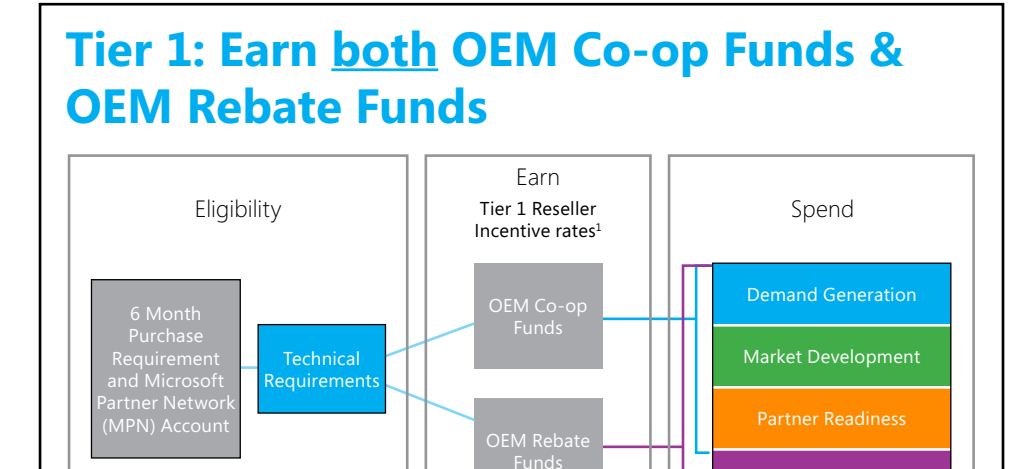

### **REQUIREMENTS:**

- 1. Must meet purchase requirements
- 2. Must have active Microsoft Partner Network (MPN) Account
- 3. Must meet one of the technical requirements defined herein

### **BENEFITS:**

- 1. Higher purchase requirements = higher Incentive Funds
- 2. MPN offers resources to extend your market reach
- 3. Technical requirement entitles Resellers to technical support, access to helpful tools, and recognition as a Microsoft Certified Professional
- 4. Spend earned OEM Co-op Funds and OEM Rebate Funds to drive business growth in your local market when promoting Microsoft products

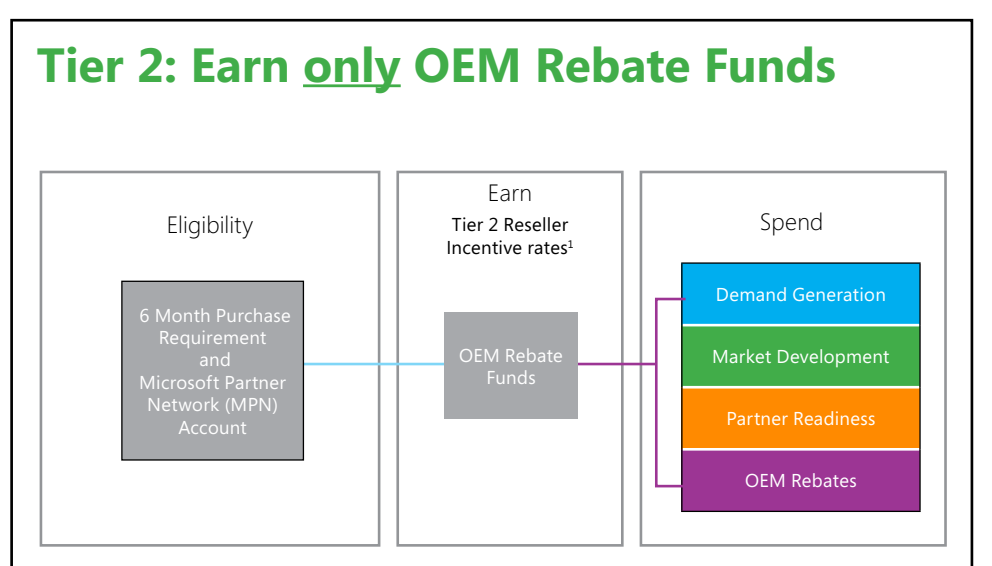

### **REQUIREMENTS:**

- 1. Must meet purchase requirements
- 2. Must have active Microsoft Partner Network (MPN) Account

### **BENEFITS:**

- 1. Lower purchase requirements
- 2. MPN offers resources to extend your market reach
- 3. Spend earned OEM Rebate Funds to drive business growth in your local market when promoting Microsoft products

<sup>1</sup> Please go to Program Resources found on the <u>Channel Incentives Resources</u> site to view Incentive rates on Program Flyers.

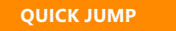

### <span id="page-5-0"></span>Software - Tier 1 Reseller Eligibility

Tier 1 Resellers (same as the OEM Reseller Incentives Program) will receive higher rates of accrual based on purchases from Authorized Distributors on Windows Client, Microsoft Office, and Windows Server products. Incentive Funds will be allocated between OEM Co-op Funds and OEM Rebate Funds. Please refer to the Claiming section [\(page](#page-20-0) 21) in this quidebook on how to spend your Incentive Funds on qualifying marketing and training activities or how to claim OEM Rebate Funds.

### **Tier 1 Requirements**

- **1. Purchase Requirements:** OEM Reseller must meet the minimum 6 month purchase requirement in at least one product family by: 30 Jun for FY H1 and by 31 Dec for FY H2. See chart below, "Tier 1" column.
- 2. Active Microsoft Partner Network (MPN) Account: OEM Reseller must have an active status in MPN and a valid MPN Partner ID number associated to the Channel Incentives Platform (CHIP) account by 30 Sept for FY H1 and 31 Mar for FY H2 in order for OEM Resellers to be eligible to earn and accrue Incentive Funds. To enroll in MPN, visit: https://msPartner.microsoft.com/en/us/pages/membership/enroll.aspx.
- **3. Technical Requirements:** OEM Reseller must meet one of the technical requirements defined below by 30 Sept for FY H1 and 31 Mar for FY H2 in order to be eligible to earn and accrue Incentive Funds. **oemincentives@microsoft.com** must be contacted prior to the 30 Sept deadline for linking their MPN ID in CHIP and/or if they have completed their technical requirements in order for OEM Resellers to be eligible to receive the appropriate incentive accruals within the current program period.

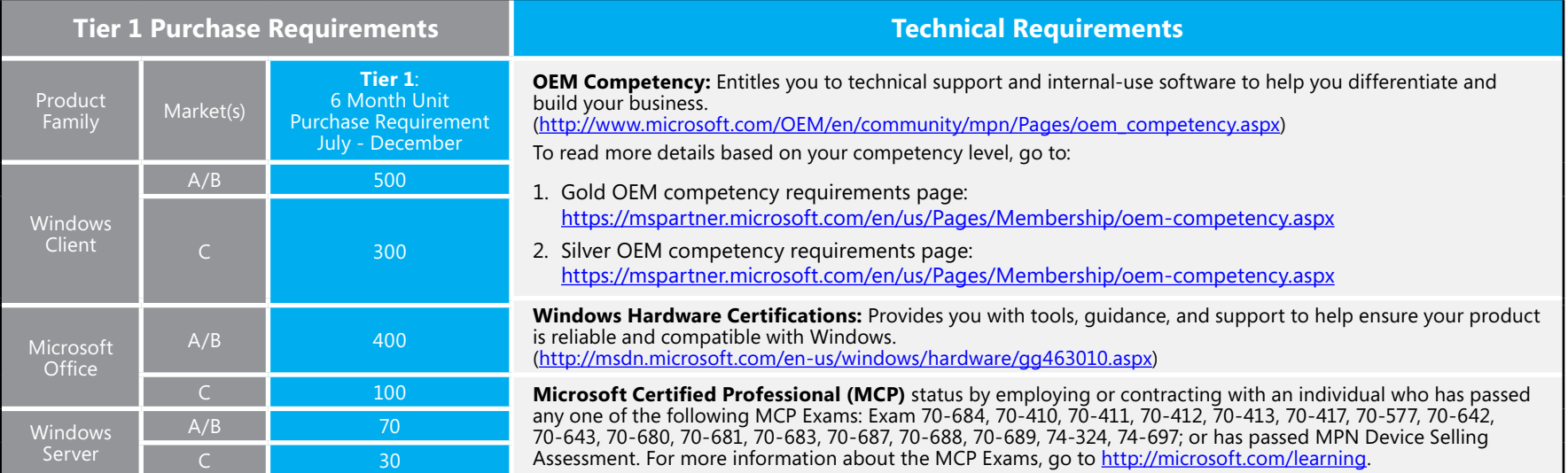

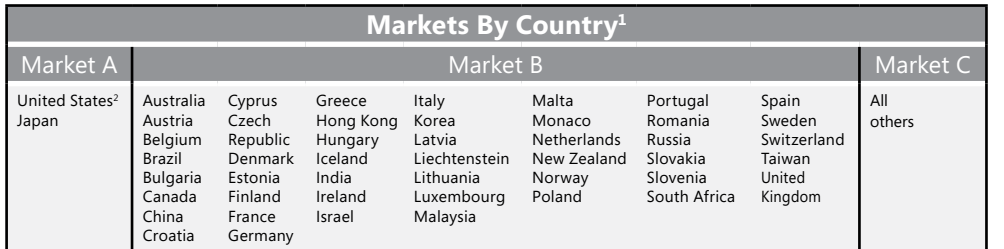

 $CHIP$  Activity [Guidelines](#page-11-0) [Core](#page-12-0) 

[Requirements](#page-12-0) [Logos](#page-13-0) [Incentives](#page-17-0) 

<sup>1</sup> Incentive Funds will be capped at \$100,000 USD per program period for each market. 2 Not currently participating in the Incentives Program.

[Creative Material](#page-19-0)  [Preapproval](#page-19-0) [Claiming](#page-20-0) [Demand](#page-21-0)  [Generation](#page-21-0) [Development](#page-25-0) [Readiness](#page-35-0) [Market](#page-25-0) 

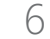

### <span id="page-6-0"></span>Software - Tier 2 Reseller Eligibility (formerly Breadth Reseller)

Tier 2 Resellers (formally known as the Breadth Reseller Rebate Program) will receive lower rates of accrual based on purchases from Authorized Distributors on Windows Client, Microsoft Office, and Windows Server products. Incentive Funds will be offered as OEM Rebate Funds. Please refer to the Claiming section ([page](#page-20-0) 21) in this quidebook on how to spend your Incentive Funds on qualifying marketing and training activities or how to claim OEM Rebate Funds.

### **Tier 2 Requirements**

- **1. Purchase Requirements:** OEM Reseller must meet the minimum 6 month purchase requirement in at least one product family by 30 Jun for FY H1 and by 31 Dec for FY H2. See chart below, "Tier 2 column".
- **2. Active Microsoft Partner Network (MPN) Account:** OEM Reseller must have an active status in MPN and a valid MPN Partner ID number associated to the Channel Incentives Platform (CHIP) account by 30 Sept for FY H1 and 31 Mar for FY H2 in order to be eligible to earn and accrue Incentive Funds. To enroll in MPN, visit: https://msPartner.microsoft.com/en/us/pages/membership/enroll.aspx.

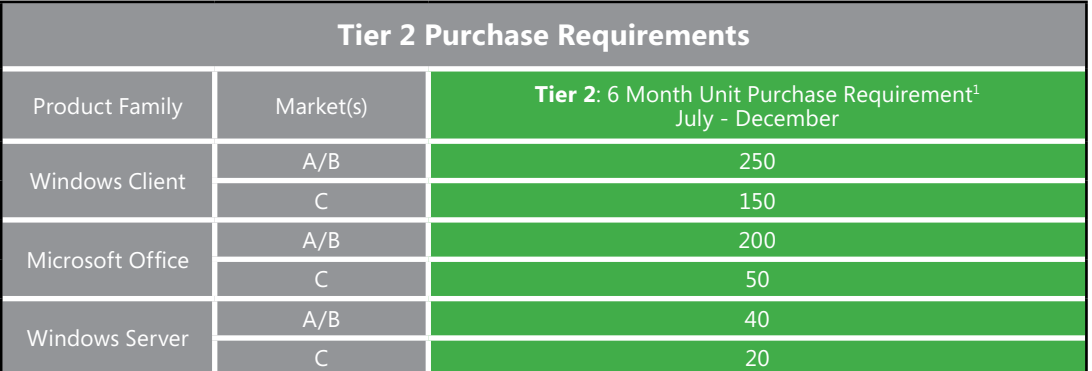

<sup>1</sup> Note: As of FY13 H2, Tier 2 Reseller Eligibility is based on the 6 month unit purchase requirement only.

[Software](#page-4-0)  [Eligibility](#page-4-0)

[Devices](#page-7-0) 

Activity [Guidelines](#page-11-0) [Core](#page-12-0) 

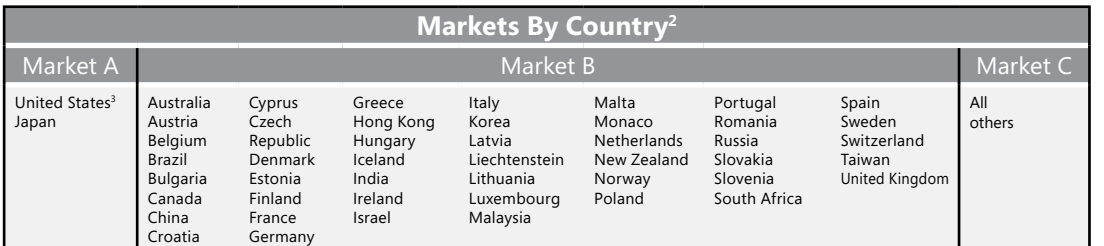

2 Incentive Funds will be capped at \$100,000 USD per program period for each market. <sup>3</sup> Not currently participating in the Incentives Program.

> [New](#page-2-0) What's Funds & [Enrollment](#page-3-0)

[Creative Material](#page-19-0)  [Preapproval](#page-19-0) [Claiming](#page-20-0) [Demand](#page-21-0)  [Generation](#page-21-0) [Market](#page-25-0)  [Partner](#page-35-0) 

### <span id="page-7-0"></span>Devices - Reseller Tiered Program

Beginning in FY14 H2, the OEM Reseller Incentives Program has added an Incentive Fund Allocation for Commercial TouchWins Devices. This program offers a tiered level of participation depending on a Reseller's level of device purchases.

Below is a high-level overview and comparison chart of the tiered program for Commercial TouchWins Devices. Please note, all Resellers in Tier 2 are eligible to move up to Tier 1 as long as the Reseller can meet the eligibility requirements detailed in the following pages.

### **Tier 1: Earn both OEM Co-op Funds & OEM Rebate Funds** Earn

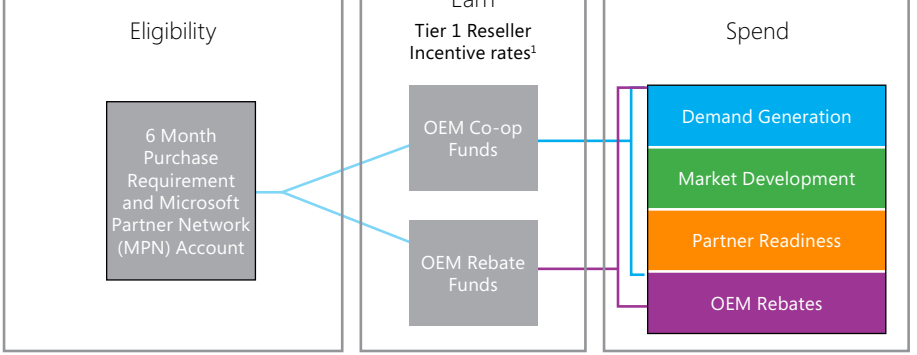

### **REQUIREMENTS:**

- 1. Must meet purchase requirements
- 2. Must have active Microsoft Partner Network (MPN) Account
- 3. Enroll in CHIP to claim funds for reimbursement, allowing ample time to submit and have claims processed before Incentive Funds expire

### **BENEFITS:**

1. Higher purchase requirements = higher Incentive Funds

[New](#page-2-0) [Enrollment](#page-3-0) [Eligibility](#page-4-0) [Funds &](#page-3-0)  [Software](#page-4-0) 

- 2. MPN offers resources to extend your market reach
- 3. Spend earned OEM Co-op Funds and OEM Rebate Funds to drive business growth in your local market when promoting Microsoft products

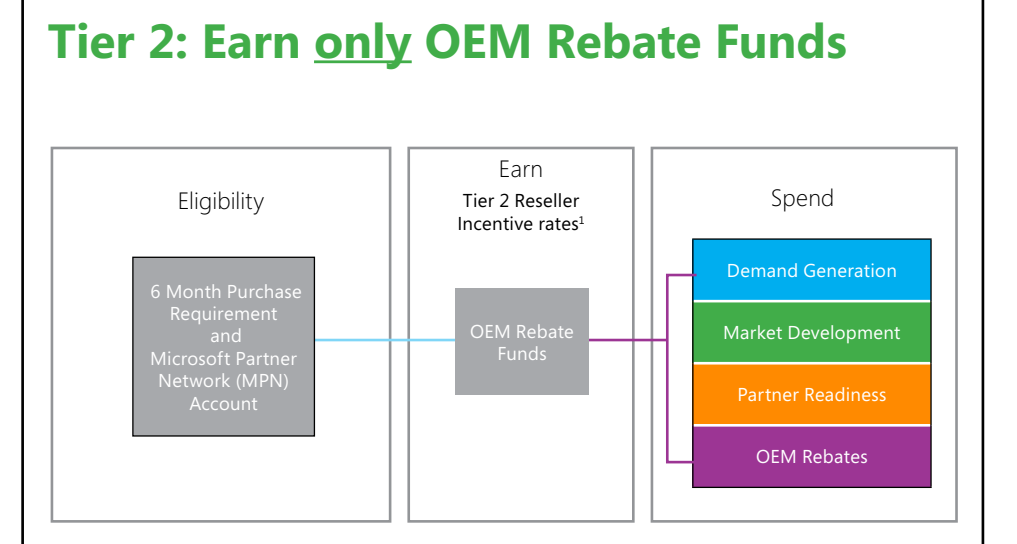

### **REQUIREMENTS:**

- 1. Must meet purchase requirements
- 2. Must have active Microsoft Partner Network (MPN) Account
- 3. Enroll in CHIP to claim funds for reimbursement, allowing ample time to submit and have claims processed before Incentive Funds expire

### **BENEFITS:**

[Program Process](#page-17-0) [Development Plan](#page-18-0) Incentives Market

- 1. Lower purchase requirements
- 2. MPN offers resources to extend your market reach
- 3. Spend earned OEM Rebate Funds to drive business growth in your local market when promoting Microsoft products

<sup>1</sup> Please go to Program Resources found on the <u>Channel Incentives Resources</u> site to view Incentive rates on Program Flyers.

**Devices** 

**Devices** [CHIP](#page-10-0) [Activity](#page-11-0) Core<br>**[Eligibility](#page-7-0)** CHIP Guidelines Requ

[Guidelines](#page-11-0) [Requirements](#page-12-0) [Logos](#page-13-0) [Incentives](#page-17-0) 

## <span id="page-8-0"></span>Devices - Tier 1 Reseller Eligibility

Tier 1 Resellers will receive higher rates of accrual based on purchases of eligible Commercial TouchWins Devices from Microsoft Authorized OEM Distributors or OEM Channel Distributors. Incentive Funds will be allocated between OEM Co-op Funds and OEM Rebate Funds. Please refer to the remainder of this Guidebook for information on Co-op marketing activities, claiming, and other program details. OEM Rebate Funds may be claimed without proof of execution or to reimburse Co-op Marketing activities.

#### **Eligibility and Enrollment**

Tier 1 Resellers must complete the following by the specified deadlines to be eligible to accrue Device Incentive Funds:

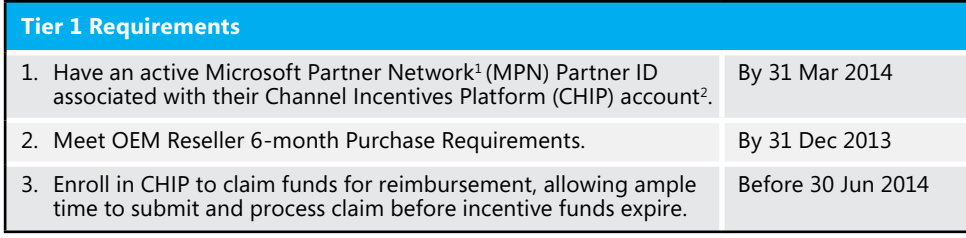

#### **Eligible Devices**

OEM Resellers are eligible to accrue incentives on all PCs and Tablets that are touch-enabled and preinstalled with genuine Windows 8 Pro or Windows 8.1 Pro<sup>3</sup>, as well as all Commercial TouchWins Devices listed on the Microsoft Product Mapping File available on Channel Incentives Resources, as reported by Microsoft Authorized OEM Distributors and/or OEM Channel Distributors.

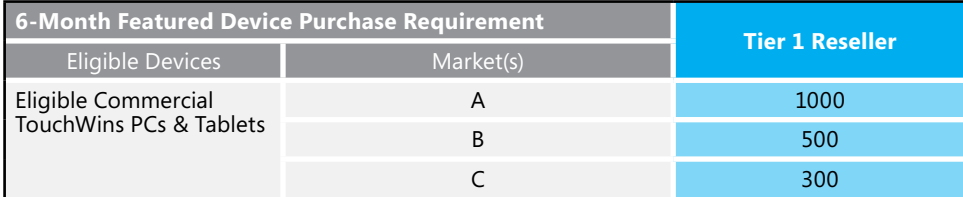

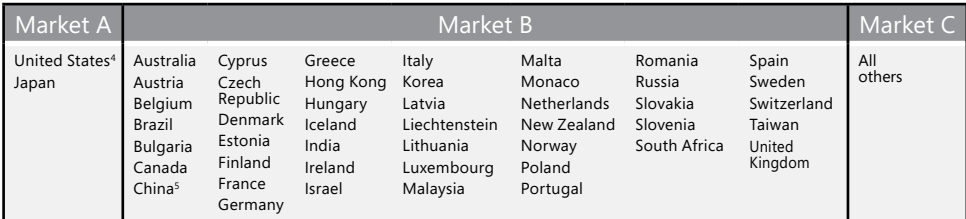

**Devices** 

Devices [CHIP](#page-10-0) Activity

[Core](#page-12-0) 

Core [Requirements](#page-12-0) [Logos](#page-13-0) Incentives

#### **Device Incentive Rates, Fund Accrual, and Allocation**

FY14 H2 Device Incentive Funds (in USD) are calculated based on FY14 H1 net purchases (1 Jul - 31 Dec 2013) of eligible Commercial TouchWins Devices from Microsoft Authorized OEM Distributors and/or OEM Channel Distributors as reported in their Microsoft Sales-Out Report. The \$100,000 USD limit per program for software license incentive funds **does not apply** to OEM Device Incentive Funds.

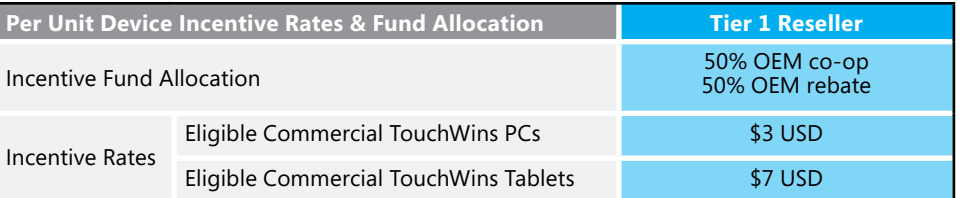

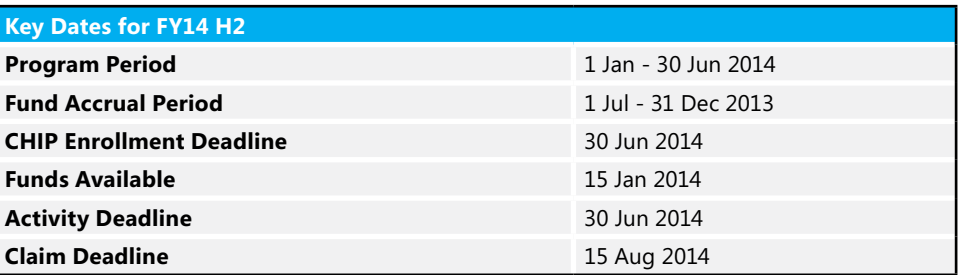

#### **Resources and Contacts**

- [Channel Incentives Resources](http://www.oemincentives.com/) for OEM Channel Incentives Program materials
- **[OEM Incentives Support Team](mailto:oemincentives@microsoft.com)**
- Go to [Windows Device Marketing](https://mspartner.microsoft.com/en/us/pages/solutions/windows-device-marketing-hub.aspx) Hub for device sales training and marketing materials
- Partner Sales Executives

<sup>1</sup>Enroll in MPN via https://mspartner.microsoft.com/en/us/Pages/Membership/enroll.aspx

<sup>2</sup>OEM Resellers must contact the **OEM Incentives Support Team** by 31 March 2014 to link their MPN ID to their CHIP account.

3Excludes Surface Pro and Surface Pro 2 Retail SKUs.

4 Partners in the U.S. may participate in the OEM Device Incentives Program through the U.S. Incentives Program instead of the OEM Incentives Program.

5 The OEM Device Incentives Program is not available in China.

[New](#page-2-0)

 $What's$  Funds  $\&$ 

[Enrollment](#page-3-0) [Eligibility](#page-4-0) [Software](#page-4-0) 

### <span id="page-9-0"></span>Devices - Tier 2 Reseller Eligibility

Tier 2 Resellers will receive lower rates of accrual based on purchases of eligible Commercial TouchWins Devices from Microsoft Authorized OEM Distributors or OEM Channel Distributors. Incentive Funds will be offered as OEM Rebate Funds only. OEM Rebate Funds may be claimed without proof of execution or to reimburse Co-op Marketing activities.

#### **Eligibility and Enrollment**

Tier 2 Resellers must complete the following by the specified deadlines to be eligible to accrue Device Incentive Funds:

#### **Tier 2 Requirements**

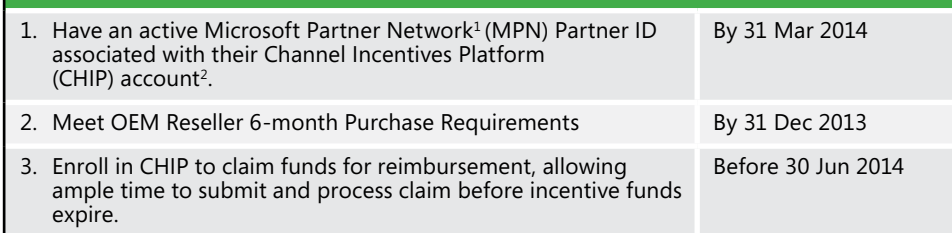

#### **Eligible Commercial Touchwins Device List**

The Microsoft Product Mapping File (MPMF) lists all eligible Commercial TouchWins Devices. It is scheduled to change on 1 Jul 2013 (Back-to-School), 1 Oct 2013 (Back-to-School and Holiday), 1 Jan 2014 (Holiday) and 1 Apr 2014 (Spring). The most up-to-date list is available for download on [Channel Incentives Resources](https://www.oemincentives.com).

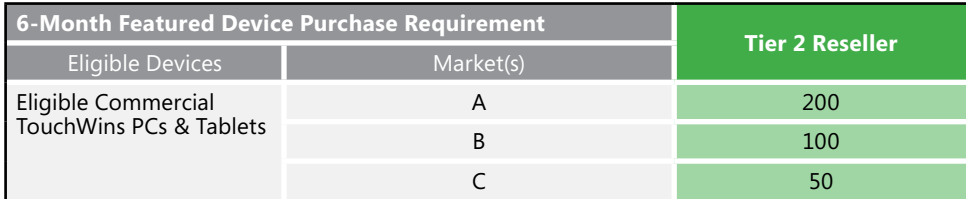

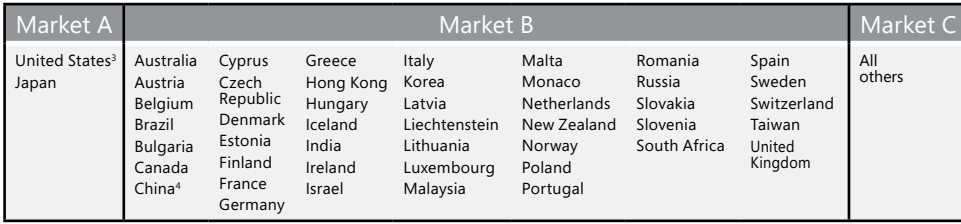

Software

#### **Device Incentive Rates, Fund Accrual, and Allocation**

FY14 H2 Device Incentive Funds (in USD) are calculated based on FY14 H1 net purchases (1 Jul - 31 Dec 2013) of eligible Commercial TouchWins Devices from Microsoft Authorized OEM Distributors and/or OEM Channel Distributors as reported in their Microsoft Sales-Out Report. The \$100,000 USD limit per program for software license incentive funds **does not apply** to OEM Device Incentive Funds.

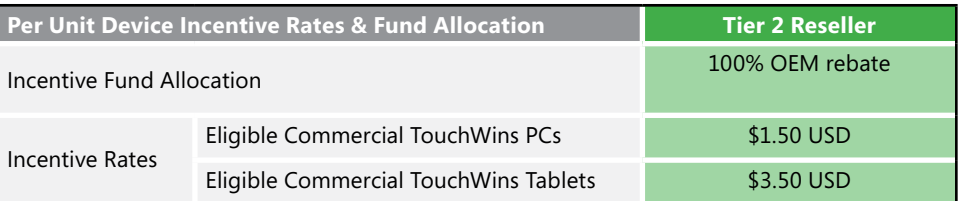

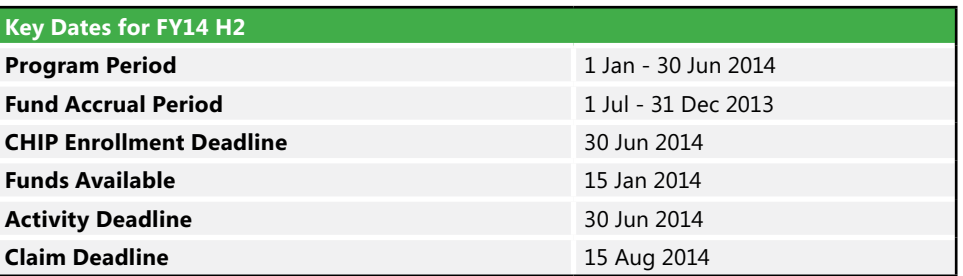

#### **Resources and Contacts**

- [Channel Incentives Resources](http://www.oemincentives.com/) for OEM Channel Incentives Program materials
- [OEM Incentives Support Team](mailto:oemincentives@microsoft.com)
- Go to [Windows Device Marketing](https://mspartner.microsoft.com/en/us/pages/solutions/windows-device-marketing-hub.aspx) Hub for device sales training and marketing materials
- Partner Sales Executives

<sup>1</sup>Enroll in MPN via https://mspartner.microsoft.com/en/us/Pages/Membership/enroll.aspx

<sup>2</sup>OEM Resellers must contact the <u>OEM Incentives Support Team</u> by 31 March 2014 to link their MPN ID to their CHIP account.

3 Partners in the U.S. may participate in the OEM Device Incentives Program through the U.S. Incentives Program instead of the OEM Incentives Program.

4 The OEM Device Incentives Program is not available in China.

[New](#page-2-0)

 $What's$  Funds  $\&$ 

[Appendix](#page-38-0)

## <span id="page-10-0"></span>Channel Incentives Platform (CHIP)

CHIP is available for OEM Resellers to manage their Incentives Programs and funds. CHIP is used to enroll in the program, submit marketing plans and claims, upload proof of execution documentation, track payments, and view program resources.

**CHIP URL:** https://channelincentives.microsoft.com

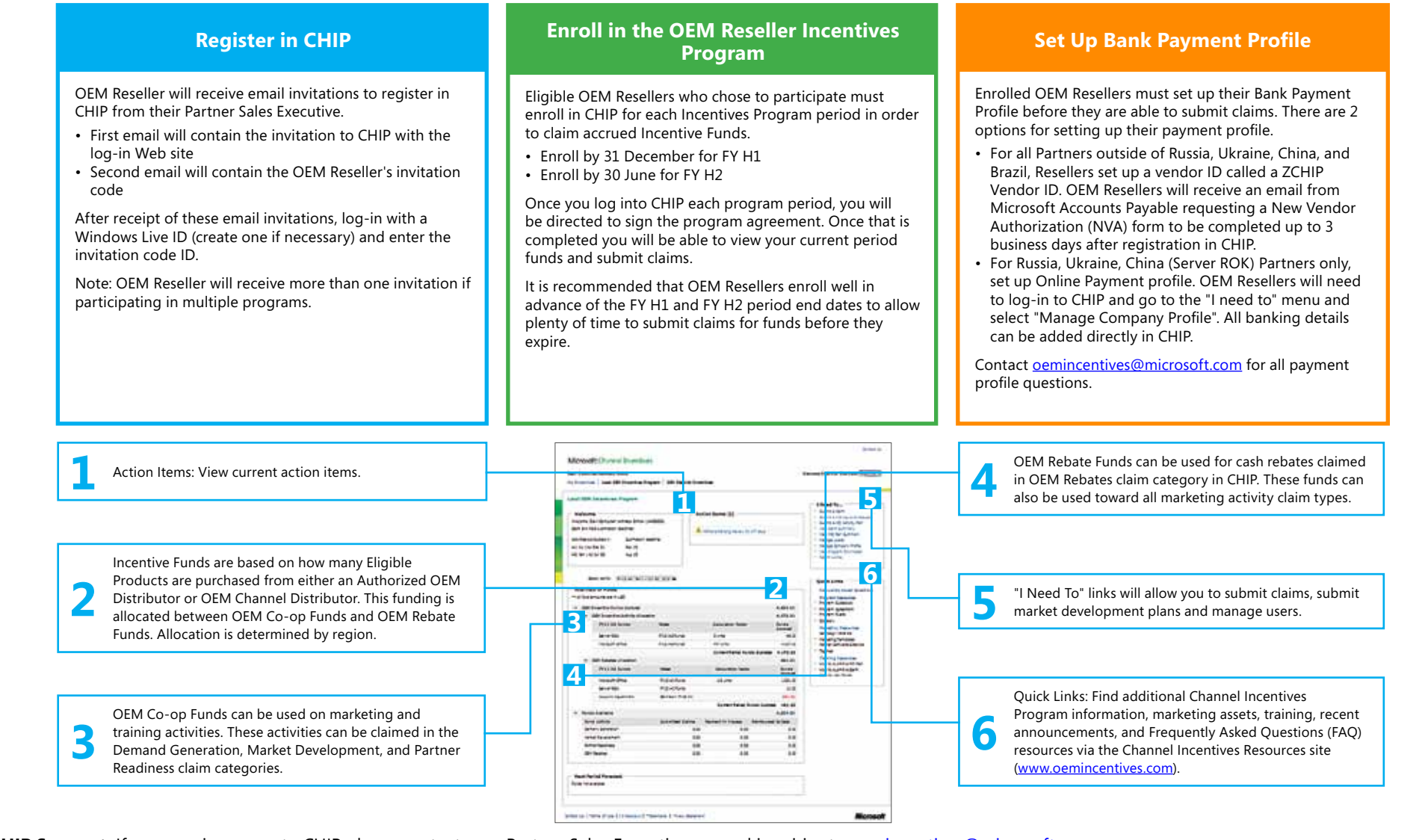

**CHIP Support:** If you require access to CHIP please contact your Partner Sales Executive or send inquiries to oemincentives@microsoft.com. **CHIP Training:** For further training modules on CHIP, please visit the [Channel Incentives Resources](www.oemincentives.com) site.

### <span id="page-11-0"></span>**Activity Guidelines**

These guidelines apply to all Demand Generation and Market Development activities. Specific requirements for each activity are available in the following pages.

- Activities must be focused on eligible Microsoft software that has been officially released as part of General Availability (GA) or otherwise notified by the Incentives Program.
- Activities must only use approved Microsoft assets and logos found on the [Channel Incentives Resources](www.oemincentives.com) site or otherwise notified by the Incentives Program.
- Activities must be customer focused or targeted.
- Activities may include components and messaging from complementary vendors.
- Activities may not appear to be conducted by, on behalf of, or sponsored by Microsoft.
- Activities must adhere to all applicable international, national, regional, corporate, and local guidelines, laws and rules, and privacy policies.
- Activities must meet standards of good taste and must not be sexually oriented or otherwise offensive or inappropriate.
- Activities must be placed on media with content adhering to high standards of good taste.

### **Inclusion of Non-Microsoft Software or Devices**

For Demand Generation and Market Development activities:

- Partners will be reimbursed at 100% for qualifying activities that promote only Microsoft operating system, productivity suite, server solution, collaboration suite software or Windows Devices.
- Partners will be reimbursed at only 30% for qualifying activities when a non-Microsoft operating system, productivity suite, server solution, collaboration suite software or a device running a non-Microsoft operating system are also present. All marketing activities must contain at least 30% content dedicated to promoting Microsoft software in order to be eligible for reimbursement.

The OEM Reseller should enter their claim in CHIP for 30% of the third-party invoice amount as claim amounts cannot be altered once the claim has been submitted.

For example: An OEM Reseller conducts a Direct Email activity that includes 5 systems for sale, one of which does not include a Microsoft operating system. The third-party agency used to design and deliver the email invoiced the OEM Reseller for 3,000€. The OEM Reseller should enter their Direct Mail/Email claim into CHIP, complete the invoice section for 900€, and upload the original third-party invoice and email.

OEM Resellers are allowed to include non-Microsoft operating system, productivity suite, server solution, collaboration suite software or a device running a non-Microsoft operating system in the following activities:

• Print: Catalogs ([page](#page-22-0) 23)

[New](#page-2-0)

[Enrollment](#page-3-0)

• Tradeshows [\(page](#page-33-0) 34)

OEM Resellers may submit the Microsoft specific cost of these activities. Please see the specific activity page for further details on how to calculate your claim amount.

[Eligibility](#page-4-0)

[Funds &](#page-3-0) [Software](#page-4-0) [Devices](#page-7-0) CHIP Activity<br>Enrollment [Eligibility](#page-7-0) Eligibility [CHIP](#page-10-0) Guidelin

[Guidelines](#page-11-0)

[Core](#page-12-0) 

[Requirements](#page-12-0) [Logos](#page-13-0) [Incentives](#page-17-0) 

[Program Process](#page-17-0) [Development Plan](#page-18-0) [Market](#page-18-0) 

### **Ineligible Activities and Expenses**

Incentive Funds may not be used to reimburse:

- Microsoft software, cash, cash equivalents, systems, store credits or service sold. This includes but is not limited to bank cards, commodities, and gift cards which can be redeemed at any store which potentially sells Microsoft software. See glossary [\(page](#page-38-0) a) for the definition. EXCEPTION:
- Company may give away up to twenty (20) systems per program period. These systems must be preinstalled with Microsoft software and are eligible for reimbursement. See glossary [\(page](#page-38-0) a) for more information about systems
- Costs associated with the manufacture or distribution of customer systems, including costs related to bills of materials and costs of goods (packaging, shipping, freight etc.). This includes both operating expenses and customer offers on systems sold
- Giveaway items that include non-Microsoft operating system, productivity suite, server solution, collaboration suite software or a device running a non-Microsoft operating system
- Infrastructure (including domain name for main business site), overhead, database acquisition, depreciable asset expenses (e.g., vehicles, capital equipment, etc.), or real property
- VAT taxes, government fees, excises, tariffs, or any other taxes that would be solely the responsibility of the OEM Reseller
- Company's requirement to match or otherwise contribute to any marketing funds provided under a Microsoft joint marketing agreement or any other marketing program offered by Microsoft or any of its affiliated companies (e.g., Company may not use any Incentives Program funds to satisfy any marketing funds contribution requirement by Microsoft or its affiliates)
- Multiple claims for a single activity expense
- The same activity or expense for reimbursement in multiple Microsoft programs
- Travel expenses, including flights, meals, mileage, and any other travel costs (except as specified on [page](#page-35-0) 36)

12

[Generation](#page-21-0) [Development](#page-25-0) [Readiness](#page-35-0) [Claims](#page-37-0) [Appendix](#page-38-0)

[Partner](#page-35-0) 

[OEM Rebates](#page-37-0) 

[Market](#page-25-0) 

• Costs associated with activities that appear to punish or retaliate

[Creative Material](#page-19-0)  [Preapproval](#page-19-0) [Claiming](#page-20-0) [Demand](#page-21-0) 

- Costs for an activity paid at more than fair market value for that activity
- Costs incurred by an entity other than the registered partner or wholly owned subsidiary

**[QUICK JUMP](#page-1-0)** 

### <span id="page-12-0"></span>Core Requirements

To be eligible for reimbursement, Demand Generation and Market Development activities must include the three core marketing requirements:

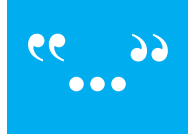

### **Prominently display Incentives Program tagline**

The Incentives Program tagline must be present in all Demand Generation and Market Development activities. Prominent display of the tagline ([page](#page-13-0) 14) demonstrates commitment to marketing and promoting Microsoft software and Windows Devices.

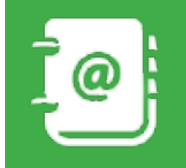

### **Include Company/Brand name and contact information**

Company/Brand name and contact information must be included in all Demand Generation and Market Development activities. Contact information must include at least one of the following:

- Your company address
- Your company Web site URL or phone number

**Note:** Partners will only be reimbursed for claims that are partner-branded, including wholly owned subsidiaries.

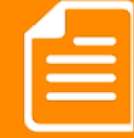

### **Include a minimum of 30% Microsoft content in support of the sale of Microsoft software and/or Windows Devices and/or fully assembled systems with preinstalled Microsoft software**

Demand Generation and Market Development activities should include:

- A minimum of 30% content must be in support of the sale of a fully assembled system and/or Windows Device with preinstalled Microsoft products in the system specifications, where specifications are listed.
- An associated Partner software graphic, Windows Device graphic, campaign element, or other eligible logo for each [page](#page-13-0) that is requesting reimbursement where applicable (page 14).

[Core](#page-12-0) 

**Note:** Partners will be reimbursed at only 30% for qualifying activities when a non-Microsoft operating system, productivity suite, server solution, collaboration suite software or a device running a non-Microsoft operating system are also present [\(page](#page-11-0) 12).

### **These are the approved taglines that must be used when promoting Microsoft Software:**

- [ABC Company] recommends Windows.
- We recommend Windows.
- [ABC Company] recommends [insert Office specific SKU].
- We recommend [insert Office specific SKU].
- [ABC Company] recommends Microsoft<sup>®</sup> Office.
- We recommend Microsoft<sup>®</sup> Office.
- [ABC Company] recommends Windows Server.
- We recommend Windows Server.

### **When promoting more than one Microsoft software products, use this tagline:**

- [ABC Company] recommends Microsoft<sup>®</sup> software.
- We recommend Microsoft<sup>®</sup> software.

### **These are the approved taglines that must be used when promoting Windows Devices:**

- [ABC Company] recommends Windows devices.
- We recommend Windows devices.

**WARNING:** The taglines have been revised from the previous versions. As of 1 January 2014, OEM Resellers should use only the above approved taglines. Beginning FY15 H1 (1 July 2014) OEM Resellers **must** use only these taglines or will be denied reimbursement.

**REMINDER:** As of 1 July 2012 the word "genuine" has been removed from the approved tagline(s). Activities occurring on or after 1 January 2013 using the word "genuine" in the tagline will be denied reimbursement.

[Partner](#page-35-0) 

[OEM Rebates](#page-37-0) 

#### <span id="page-13-0"></span>**Tagline Prominence**

**Clear Space**. Keep a border of clear space around the Incentives Program tagline. The required border of clear space must be a minimum of the height of the letters.

**Placement**. The Incentives Program tagline must be prominently displayed in the activity. Typically, this is within the upper one-third of a print activity, or is otherwise easily identifiable. The Incentives Program tagline may not appear to be a part of another sentence or graphic.

**Background**. The Incentives Program tagline must appear on a background that adequately contrasts with the tagline text to make the tagline clearly legible.

**Translation**. The Incentives Program tagline may be translated, but the wording must not be changed. Translations of localized program taglines can be found at [www.oemincentives.com](http://www.oemincentives.com).

**Font**. Fonts must be consistent with the core advertisement and text size. All words must be the same size and color. Do not mix typefaces or weights, or include graphics or logos.

### **For General Trademark Guidelines, visit:**

<http://www.microsoft.com/trademarks>

### **Logo and Graphics Usage**

Approved graphical elements must be used in Demand Generation and Market Development activities. Any use of logos must comply with logo usage eligibility. You may not use logos for which you have not met requirements.

Participation in the Incentives Program must not be construed as endorsement or approval of content by Microsoft, including but not limited to any brand, company name, product technology, or product execution claims.

Use of approved logos or graphics must follow the recently published guidelines. Inappropriate use of logos or unapproved graphics by Partners not qualified for their use may result in claim denial.

### **Partner Software Graphics**

Microsoft provides Partner software graphics that may be used to create customized marketing materials. Partner Software Graphics for OEM Partners (a few examples are shown below) help:

- Represent Microsoft software preinstalled on systems sold to customers
- Enhance advertising, Web sites, online banners, and other marketing materials
- Support hardware Partners' marketing efforts to drive sales of specific preinstalled product SKUs
- Assure customers that their systems are preinstalled with Microsoft software

Partner Software Graphics do not compete with existing logo programs or pose a risk to Microsoft brand equity. The graphics are for use ONLY in Partner-branded materials so they clearly show they originate from you and not in Microsoft branded materials provided to you by Microsoft.

### **Examples**

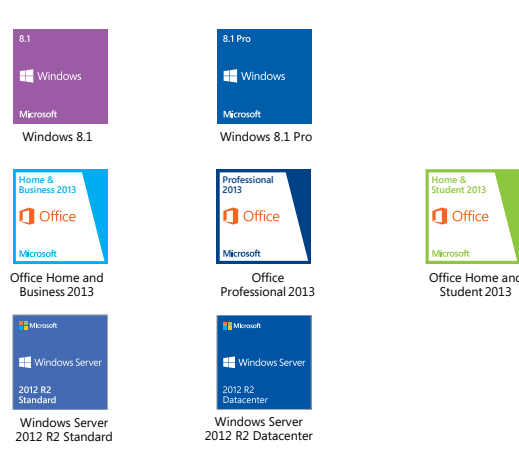

### **Channel Incentives Resources**

The Marketing tab on the Channel Incentives Resources site ([www.oemincentives.com\)](http://www.oemincentives.com) is a centralized location for approved marketing materials (see [page](#page-41-0) d):

- Partner-to-customer materials: Microsoft-branded materials which communicate Microsoft campaigns, products and branding with space to add Partner identifying information
- Links to additional approved assets: Partner software graphics, screenshots and more are linked for convenience
- Usage terms and guidelines: Documents to ensure successful marketing of Microsoft products

#### **Template Usage**

Partners using the template files are required to make modifications to ensure the creative meets Incentive Program core requirements and branding guidelines in order to be eligible for reimbursement.

### **Windows Logo Program for PCs**

The Windows Logo Program graphic may be used only in conjunction with the system that has passed Windows Logo Program testing. Prior to using Windows Logo Program images in advertising, Partners must sign and accept the Logo License Agreement (LLA). All use of the graphic must follow the guidelines in the LLA. For general Certification information, go to:

http://www.microsoft.com/whdc. For information on a LLA, go to [http://msdn.microsoft.com/en-us/windows/](http://msdn.microsoft.com/en-us/windows/hardware/gg487403) [hardware/gg487403](http://msdn.microsoft.com/en-us/windows/hardware/gg487403).

#### **Examples**

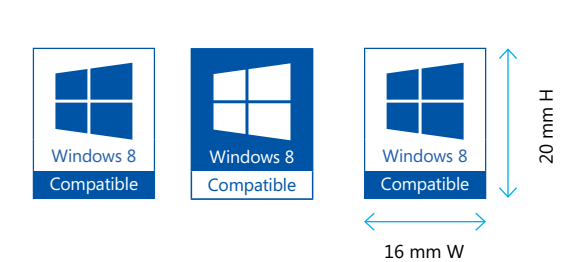

[Market](#page-25-0) 

Reverse Size

[Partner](#page-35-0) 

## <span id="page-14-0"></span>Marketing Guidelines for Promoting Windows

**PLEASE READ:** These guidelines apply to resellers executing marketing activities for Windows that qualify for reimbursement from the OEM Reseller Incentives Program. The information here does not replace the reseller obligation to comply with the additional requirements documented in this guidebook and the Windows Brand Guidelines, both posted on [www.oemincentives.com](http://www.oemincentives.com).

### **REMINDER: NEW WINDOWS ASSET USAGE GRACE PERIOD ENDED ON 31 DECEMBER 2013**

As was done with the Windows 8 launch last October, a limited time "grace period" was offered in FY14 H1 to allow Partners time to implement and use the new Windows assets. This grace period ended on 31 December 2013. Starting 1 January 2014 (FY14 H2) all Partner marketing activities promoting the new Windows must adhere to these guidelines to avoid claim denial for reimbursement. Follow the BEST PRACTICES on the next page to help build compliant marketing activities.

### 1 **Properly use approved Windows product tiles and box shots:**

- Windows-specific product tiles should be used when promoting systems preinstalled with Windows. Similarly, Windows box shots should be used when promoting FPP products (when a customer will receive the actual Windows product box).
- Product tiles and box shots are available on the [Channel Incentives Resources](http://www.oemincentives.com) site.

#### **Product tile principles:**

- The Windows tile should not be used in a sentence in place of text.
- The Windows product tiles may not be altered or distorted. The tiles should be large enough to ensure that the Windows logo is displayed accurately with the lines visible in the symbol.

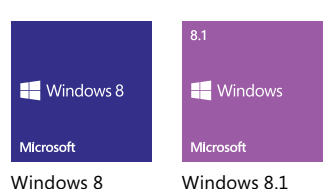

Product Tile Examples

### 2 **Highlight the Windows Start screen:**

- In all activities that promote Windows preinstalled, the first and/or most prominent screen must display the appropriate Start screen image.
- Only the 3-row screen may be used in marketing activities as a standalone asset or outside of a device display.

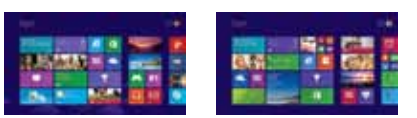

Start Screen Examples Windows 8 Start screen Windows 8.1 Start screen

• The Application tiles may not be used outside of the Start screen or as an individual image.

#### **The Windows Start screens and disclaimers are different:**

- Partners must include an approved screenshot on every computer display, where a display is shown. The largest display in the ad must show the Start screen. If all displays are the same size, the Start screen must be placed on one of the first viewable displays in the ad. Subsequent displays may include the Microsoft provided Start screen or a secondary screenshot. Partners should choose the appropriate Windows 8 or Windows 8.1 Start screens for all displays, based on which Operating System (OS) is being advertised.
- Partners may use a Windows 8.1 Start screen on devices preinstalled with Windows 8 and must include the following disclaimer: "Some features require Windows 8.1. Update available through Windows Store. Internet access required; fees may apply".
- Partners should use the available Windows 8.1 Start screen assets as-is and must not modify the graphic before use (for example, do not manually change the background color or image of the Start screen for marketing activities).
- Partners now have Microsoft-approved secondary screens to select from to highlight apps and features in the Windows experience. Partners should only use the secondary screens on systems installed with Windows 8.1. Partners have an option to use the secondary screens on system installed with Windows 8 as long as the following disclaimer is included: "Some features require Windows 8.1. Update available through Windows Store. Internet access required; fees may apply".
- Windows 8 Start Screen or a secondary screen cannot be used on the devices preinstalled with Windows 8.1.
- For all marketing activities in which apps are being shown that are not preinstalled on the device with new Windows, this footnote is required: "Some apps sold separately; varies by market".
- Partners selling the Small Screen Touch SKUs now have a Microsoft approved 6 row vertical Start screen for Small Tablets for both Windows 8 and Windows 8.1. To read more on Windows 8 Small Screen Touch Marketing Requirements, [click here.](https://myoem.microsoft.com/oem/myoem/en/product/client/Windows8/Pages/COMM-Windows8-SST-Mrkting-Req.aspx)

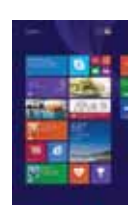

Windows 8.1 Vertical Start screen - 6 row

[OEM Rebates](#page-37-0) 

### **Best Practices:**

- **Comply with this guidebook** and understand what core program requirements must be met to be eligible for reimbursement.
- **Comply with the Windows Brand Guidelines** in this guidebook on [Page](#page-14-0) 15[-16](#page-15-0) and follow these marketing principles.
- Both of the above resources and more information can be found on the Channel Incentives Resources site ([www.oemincentives.com\)](http://www.oemincentives.com)
- **Use only approved new Windows marketing assets** found on the Channel Incentives Resources site:
	- Activities that use new Windows assets found or provided from another source (e.g. another asset repository or created by the Partner) will not be reimbursed from the OEM Reseller Incentives Program.
	- If Partners are provided marketing templates by local Microsoft Subsidiary Account teams or non-OEM Reseller Incentives Program, ensure that the template only uses the Windows marketing assets from the Channel Incentives Resources site.

### • **Leverage the Local OEM Incentives Preapproval Service team:**

- Send creative materials to [LOEMpre@microsoft.com](mailto:LOEMpre%40microsoft.com?subject=) prior to the execution of any marketing activity to have the materials reviewed. This service will provide guidance to ensure the Partner activity is eligible for reimbursement.
- Submit preapproval requests at least three business days prior to the start of the activities and allow up to three business days for a response from the Preapproval team. Partners should leave ample time to make any required amendments to the materials before publication.

[New](#page-2-0)

**Protect the Windows product name:**<br>Windows 8.1 is an update to Windows 8 – it is referred to as "the new Windows", and will advance the bold vision set<br>forward with Windows 8, as such: forward with Windows 8, as such:

- Partners must use the text "the new Windows" not "Windows 8.1" in headlines.
- Partners can use the text "Windows 8.1" in body copy type when outlining system specifications (i.e., within a Line List) or exclusive features.
- Partners may not alter the Windows name including spacing, capitalizations, and abbreviations.

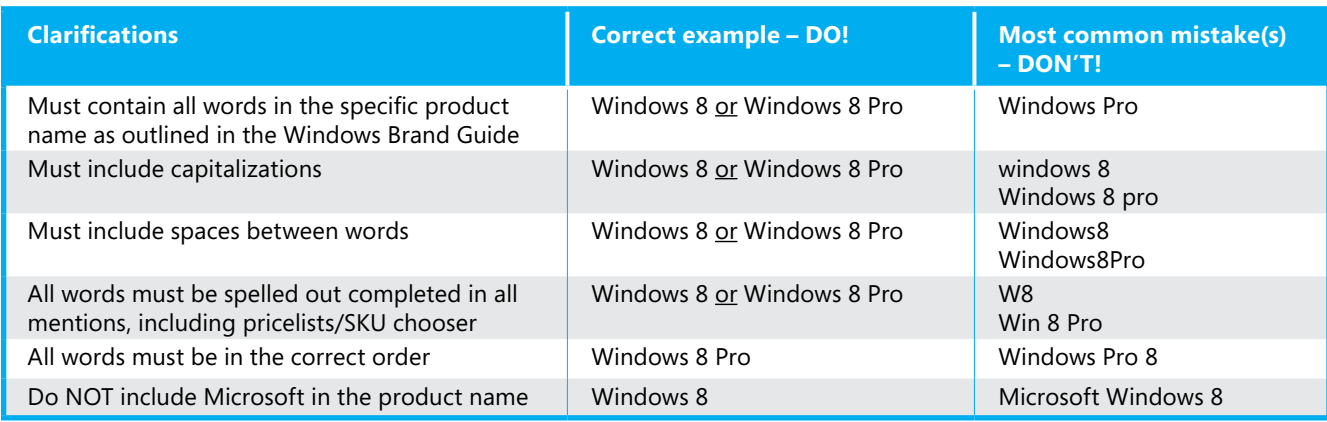

- Select from the approved new Windows Update messaging text:<br>
"Update your Windows 8 PC to Windows 8.1 for free through the Windows Store when available."<br>
"Get a new tablet or PC with the latest Windows or undate your
	- "Get a new tablet or PC with the latest Windows, or update your Windows 8 PC to Windows 8.1 for free through the Windows Store when available."
	- "Buy a new Windows 8 PC or tablet at [add retailer] today. Update to Windows 8.1 for free through the Windows Store when available."

This disclaimer is required for all three Update versions: "Some features require Windows 8.1. Update available through Windows Store. Internet access required; fees may apply."

Core Market (Core in the Superior Science of Market [Requirements](#page-12-0) (Core in [Program Process](#page-17-0) / [Development Plan](#page-18-0) [Market](#page-18-0) 

[Creative Material](#page-19-0)  [Claiming](#page-20-0) Demand [Market](#page-25-0) 

<span id="page-15-0"></span>[Generation](#page-21-0) [Development](#page-25-0) [Readiness](#page-35-0) [Claims](#page-37-0) [Appendix](#page-38-0)[Partner](#page-35-0)  [OEM Rebates](#page-37-0) 

## <span id="page-16-0"></span>Marketing Guidelines for Promoting Office

1

2

What's Funds& Software Devices CHIP Activity<br>[New](#page-2-0) [Enrollment](#page-3-0) [Eligibility](#page-7-0) Eligibility [CHIP](#page-10-0) Guidelin [Funds &](#page-3-0)  [Software](#page-4-0)  [Devices](#page-7-0) 

[Guidelines](#page-11-0)

[Core](#page-12-0) 

Core<br>[Requirements](#page-12-0) [Logos](#page-13-0) Incentives

**PLEASE READ:** These guidelines apply to resellers executing marketing activities for Office that qualify for reimbursement from the OEM Reseller Incentives Program. The information here does not replace the reseller obligation to comply with the additional requirements documented in this guidebook and the Office Brand guidelines, both posted on [www.oemincentives.com](http://www.oemincentives.com).

- **Use only approved new Office marketing assets** found on the Channel Incentives Resources site ([www.oemincentives.com\)](http://www.oemincentives.com)
	- Activities that use new Office assets found or provided from another source (e.g. another asset repository or created by the Partner) will not be reimbursed from the OEM Reseller Incentives Program.
	- If Partners are provided marketing templates by local Microsoft Subsidiary Account teams or non-OEM Reseller Incentives Program, ensure that the template only uses the Office marketing assets from the Channel Incentives Resources site.

### • **Leverage the Local OEM Incentives Preapproval Service team:**

◦ Send creative materials to [LOEMpre@microsoft.com](mailto:LOEMpre@microsoft.com) prior to the execution of any marketing activity to have the materials reviewed. This service will provide guidance to ensure the Partner activity is eligible for reimbursement.

◦ Submit preapproval requests at least three business days prior to the start of the activities and allow up to three business days for a response from the Preapproval team. Partners should leave ample time to make any required amendments to the materials before publication.

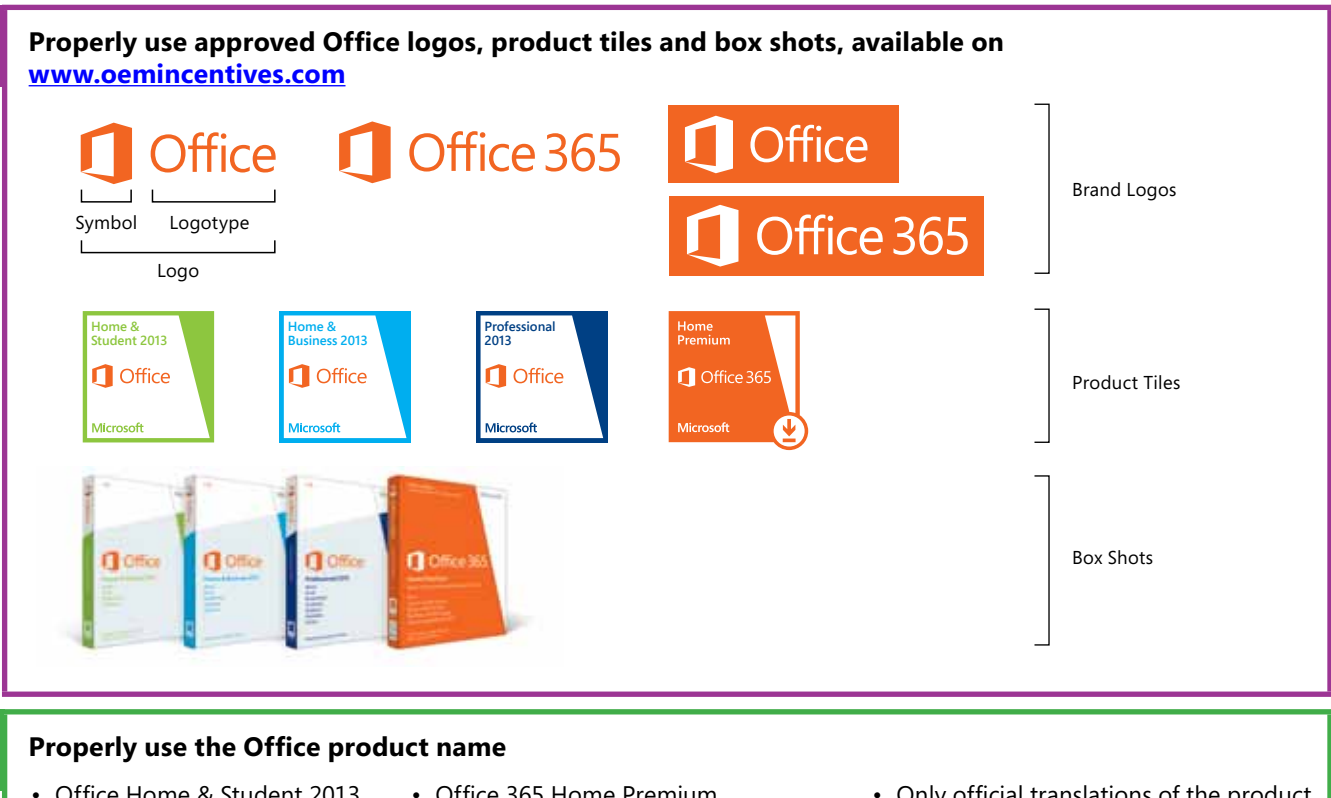

• Office Home & Student 2013 • Office Home & Business 2013

• Office Professional 2013

- Office 365 Home Premium
- Office 365 Small Business Premium
- Only official translations of the product name will be accepted. A list of the approved translation is posted on [www.oemincentives.com.](http://www.oemincentives.com)

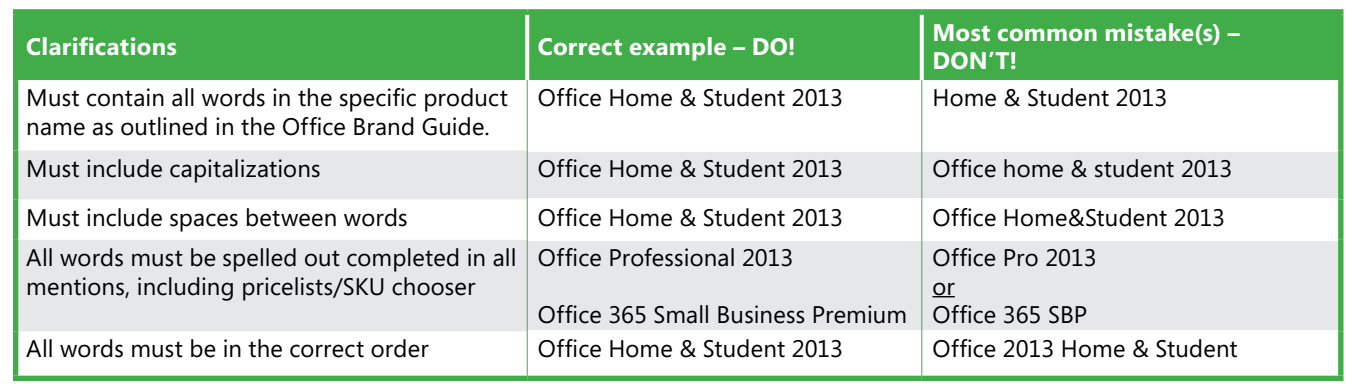

17

[OEM Rebates](#page-37-0) 

### <span id="page-17-0"></span>Incentives Program Process

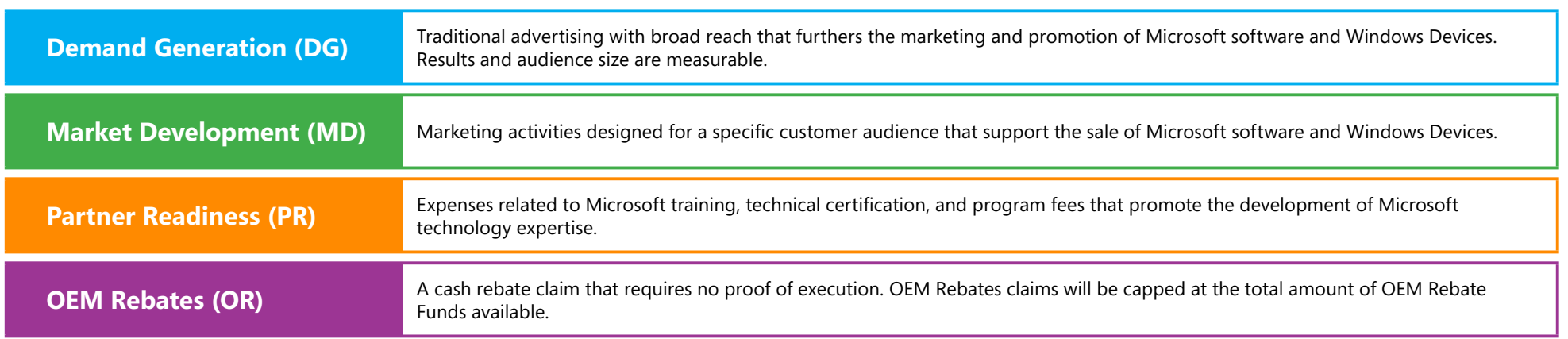

### **The Incentives Program Process follows the steps outlined below.**

What's Funds& Software Devices CHIP Activity<br>[New](#page-2-0) [Enrollment](#page-3-0) [Eligibility](#page-7-0) Eligibility [CHIP](#page-10-0) Guidelin [Funds &](#page-3-0)  [Software](#page-4-0)  [Devices](#page-7-0) 

**[Guidelines](#page-11-0)** 

[Core](#page-12-0) 

[Requirements](#page-12-0) [Logos](#page-13-0)

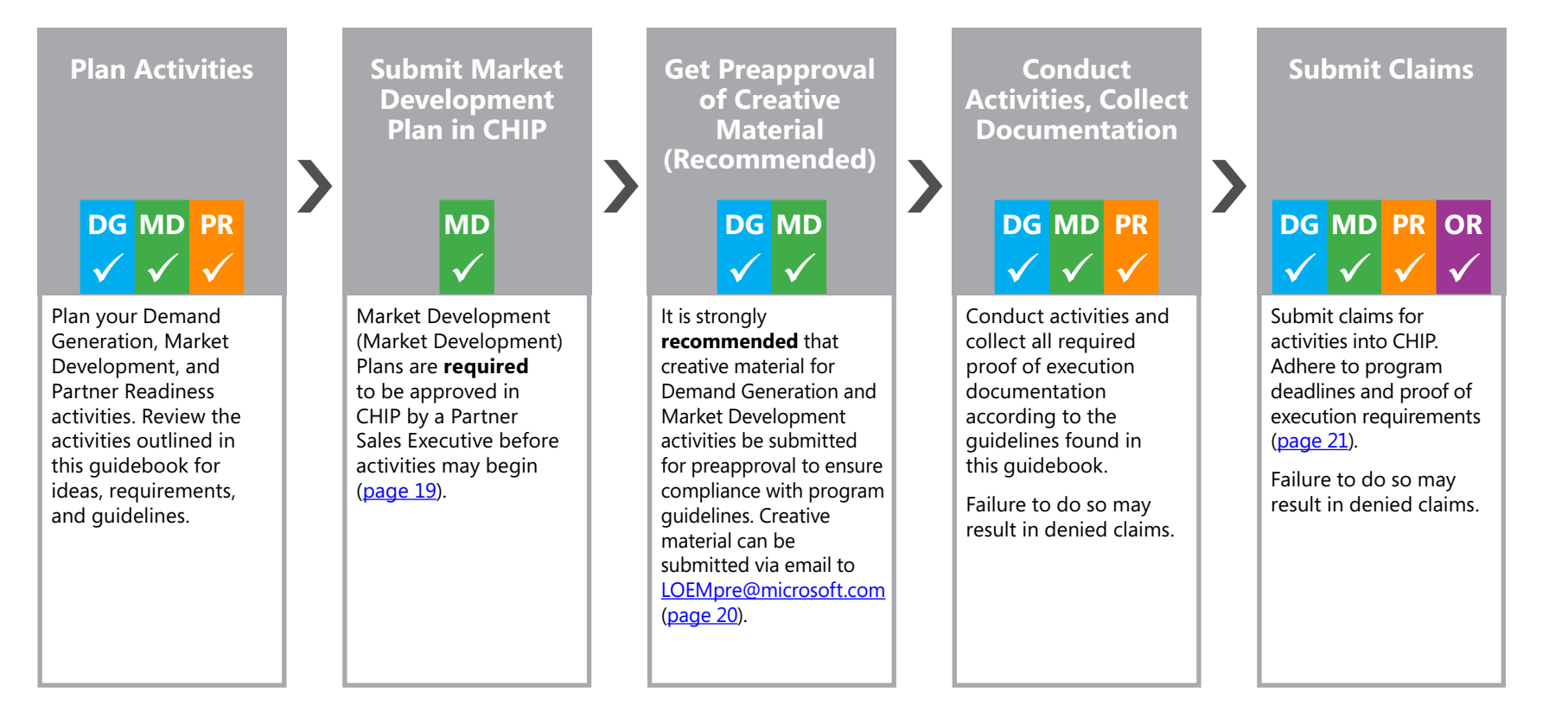

[Program Process](#page-17-0)

[Market](#page-18-0) 

[Market](#page-25-0) 

## <span id="page-18-0"></span>Market Development Plan

Market Development activities are designed for a specific customer audience and must have a well-defined strategy and a compelling return on investment. For this reason, a Market Development (MD) Plan is required and must be approved in CHIP (https://channelincentives.microsoft.com) by a Partner Sales Executive before activities begin. Please review the eligible Market Development activities on [page](#page-25-0) 26.

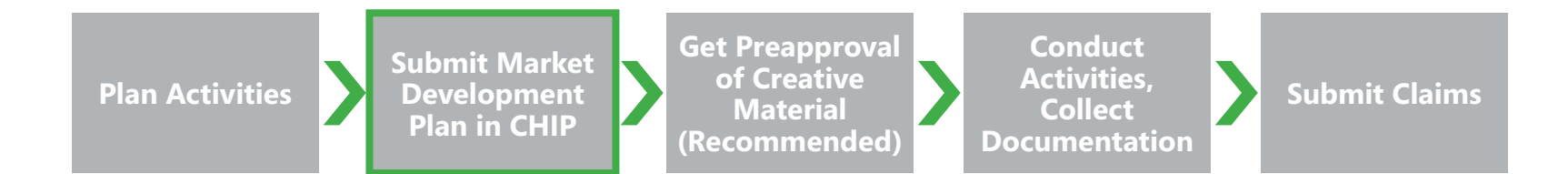

#### **Overview**

Submit Market Development plans in CHIP as early as possible before the planned activities are scheduled to begin. At a minimum, allow several days to a week for a Partner Sales Executive to review and render a decision on the plan. Notification of the decision will be sent via email to the Primary Program Admin listed in CHIP and will also be shown in CHIP under the Market Development Plan Summary page.

After approval of the plan, the Market Development activities associated with the plan may be conducted. Refer to [page](#page-17-0) 18 for details on the Incentives Program process.

#### **Best Practices**

- Plan your Market Development activities and estimate total plan expenses well in advance before the activities begin.
- Fill out the Market Development Plan in CHIP with accurate and complete information. Market Development Plans cannot be altered once submitted.
- Complete the "Description" box of the Market Development Plan with details pertaining to the planned activity(ies).
- Enter the estimated expenses for the total activity cost. Submitting a Market Development Plan does not commit Incentive Funds, however the approved plan amount will limit the resulting claim amount.
- Await decision on plan from Partner Sales Executive.
- Plan approval does not guarantee claim approval. Activities must meet the program guidelines outlined on the following pages in order to receive approval.
- Get creative material preapproved [\(page](#page-19-0) 20) to ensure compliance with the program guidelines.
- Submit an Market Development claim to request reimbursement of Incentive Funds before the claim deadlines below.

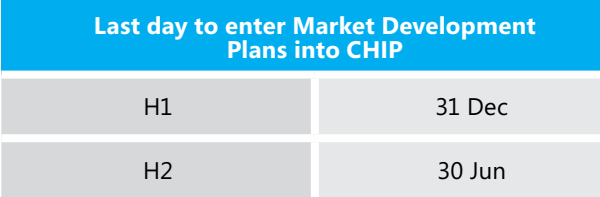

[OEM Rebates](#page-37-0)  [Claims](#page-37-0) [Appendix](#page-38-0)

### <span id="page-19-0"></span>Creative Material Preapproval

**Plan Activities**

**Submit Market Development Plan in CHIP**

**Get Preapproval of Creative Material (Recommended)**

**Conduct Activities, Collect Documentation**

the Preapproval team with the creative materials attached.

**Submit Claims**

### **Preapproval Recommendation for Creative Materials**

It is strongly recommended that creative material for Demand Generation and Market Development activities be submitted for preapproval to ensure compliance with the Incentives Program guidelines. Creative material may be submitted for preapproval by email to LOEMpre@microsoft.com a minimum of 3 business days before the activity is scheduled to begin. The Local OEM Incentives Program Preapproval team will review the activities and approve or request changes/ corrections within 3 business days.

Approved activities will be assigned a preapproval code which should be entered into the claim form on CHIP along with proof of execution at the time of claim submission. The activities must be conducted exactly as approved. Any deviation from the approved activities, with the exception of dates and pricing, will result in the activities being re-assessed and the claim may be denied. Activities that run repeatedly should receive a new preapproval number each usage period to ensure the activity continues to meet program requirements.

### **Preapproval Best Practices**

The following suggestions will assist in receiving a quick and accurate preapproval response:

- Include your OEM Reseller Program ID in the preapproval request. The Program ID can be found on the CHIP homepage following your company name.
- Include the activity type in which the creative material will be used. Including the activity type planned will assist the Preapproval team in accurately evaluating your activity.
- Leave ample lead time in order to make any necessary changes before the start of your activity. Recommended lead time is a minimum of 7 business days.
- Do not send Market Development plans for preapproval. Market Development plans must be entered into CHIP and are approved by your Partner Sales Executive. The Preapproval team is unable to assist in approving Market Development plans.

[Funds &](#page-3-0)  [Software](#page-4-0)  [Devices](#page-7-0) 

[Enrollment](#page-3-0) [Eligibility](#page-4-0) [Eligibility](#page-7-0) [CHIP](#page-10-0) [Activity](#page-11-0) 

### **Core Requirements ([page](#page-12-0) 13)**

[New](#page-2-0)

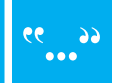

Prominently display Incentives Program tagline.

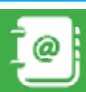

Include Company/Brand name and contact information.

[Guidelines](#page-11-0) [Requirements](#page-12-0) [Logos](#page-13-0) [Incentives](#page-17-0) 

[Core](#page-12-0) 

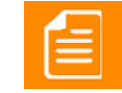

[Creative Material](#page-19-0) 

[Program Process](#page-17-0) [Development Plan](#page-18-0) [Market](#page-18-0) 

Include a minimum of 30% Microsoft content in support of the sale of Microsoft software and/or Windows Devices and/or fully assembled systems with preinstalled Microsoft software.

[Market](#page-25-0) 

[Generation](#page-21-0) [Development](#page-25-0) [Readiness](#page-35-0) [Claims](#page-37-0) [Appendix](#page-38-0)

[Partner](#page-35-0) 

[OEM Rebates](#page-37-0) 

 $\mathcal{L}(\mathcal{C})$ 

#### **Microsoft Channel Incentives** I Need To... \* Submit a Claim . Submit a Pre-Approval Request \* Submit a MD Activity Plan \* View Claim Summary \* View ND Plan Summary \* Hanson Users . Hanage Company Profile View Program Downloads \* Ratum Hama

**Submitting Preapproval Requests**

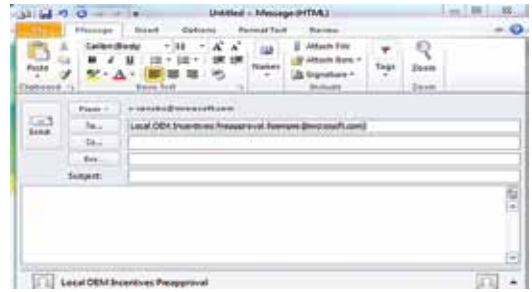

The Local OEM Incentives Program Preapproval team ensures the submitted creative materials meet program requirements and guidelines and will approve or request changes/corrections within 3 business days.

• To submit a preapproval request, OEM Resellers can click "Submit a Preapproval Request" from the "I Need To" quick links menu in CHIP. This will open up an email that can be sent to

• Alternatively, OEM Resellers can bypass the quick links menu in CHIP and send an email

directly to LOEMpre@microsoft.com with the creative materials attached.

Effective 1 July 2013 - assigned preapproval codes are valid up to one year from the date of preapproval. If the activity is not completed within that time frame, the preapproval code expires and the activity will be re-assessed at the time of claim submission for compliance under the current program requirements.

Note: Preapproval codes assigned prior to 1 July 2013 are valid for activities completed by 30 June 2014.

[Claiming](#page-20-0) Demand

### **[QUICK JUMP](#page-1-0)**

### <span id="page-20-0"></span>**Claim Requirements**

Enrolled Partners may submit claims for qualifying activities conducted within the Incentives Program usage period.

Submit claims with proof of execution after the activity has been conducted and no later than the claim submission deadline.

Claim reimbursement will not exceed the following:

- The amount of funds available at the time of the claim submission.
- Individual activity or expense limits as detailed in this guidebook.
- Approved Market Development Plan amounts (see [page](#page-18-0) 19 for details).

#### **Demand Generation Claims**

The Incentives Program reimburses expenses for **Media Placement** and **Marketing Services**. Both can be claimed at the same time for an activity that has taken place within the usage period with proper documentation.

### **Market Development Claims**

Market Development claims require an approved Market Development Plan in CHIP. Market Development activity claims may only be submitted after the plan has approval by a Partner Sales Executive ([page](#page-18-0) 19). Approval of a Market Development plan does not guarantee reimbursement of claims as activities need to meet the Incentives Program core requirements and guidelines.

Market Development planned activities conducted in the usage period may be submitted up to the amount of the approved Market Development plan.

#### **Partner Readiness Claims**

Partner Readiness claims may be submitted for any qualifying readiness activity that has taken place within the Incentives Program usage period.

### **OEM Rebates Claims**

OEM Rebates claims can be submitted for all available OEM Rebate Funds in CHIP and require no proof of execution.

> [Funds &](#page-3-0)  [Software](#page-4-0)  [Devices](#page-7-0)  [Enrollment](#page-3-0) [Eligibility](#page-4-0)

[New](#page-2-0)

#### **Claim Status**

The following table is an overview of the different claim statues in CHIP. For more detailed information and training on how to use CHIP, please go to the "Training" section on the [Channel Incentives Resources](http://www.oemincentives.com/) site.

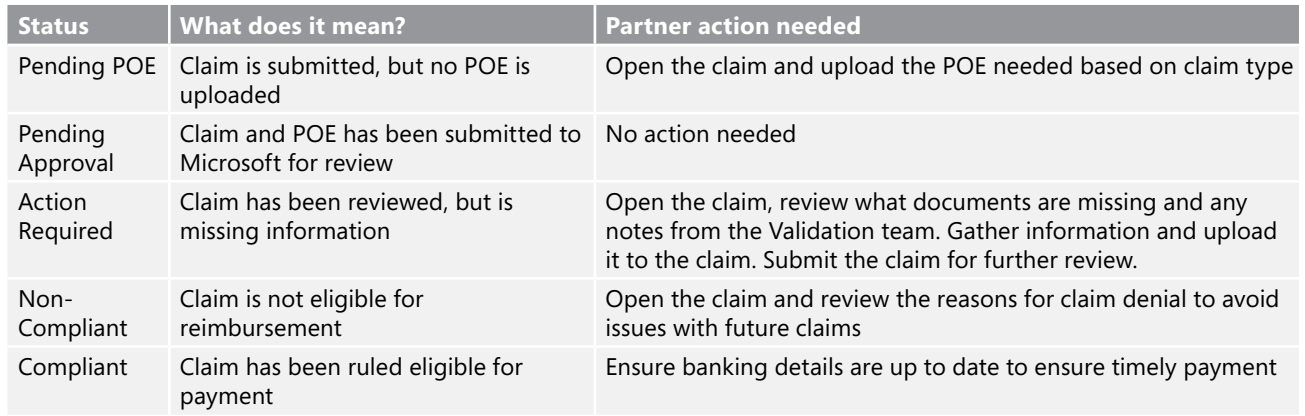

#### **Proof of Execution**

All Demand Generation, Market Development and Partner Readiness claims require proof of execution to be submitted for validation to assess program compliance.

Invoices must be from a third-party unless otherwise specified. Incomplete or missing documentation may cause delays in processing and may lead to claim denial.

Proof of execution documentation may be uploaded directly to CHIP (combined file size of 100MB, limit of 20MB for any single document) sent by email to [oemincentives@microsoft.com](mailto:oemincentives@microsoft.com), or sent by post (address on [page](#page-41-0) d). For a list of accepted file types please see [page](#page-38-0) a. If Partners have any issues uploading proof of execution documentation, please contact oemincentives@microsoft.com.

The costs associated with sending and submitting proof of execution are not reimbursable through the Incentives Program.

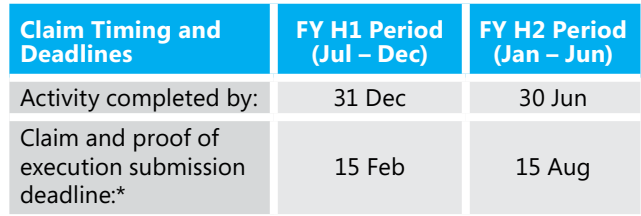

\*Microsoft reserves the right to request original proof of execution documents. You must retain all original documents for a period of 24 months from the activity date.

#### **Certification Statement and Report**

OEM Resellers who develop Incentives Program advertising and activities internally, instead of using a third-party agency must use the Certification Statement and Report (CSR) in lieu of a third-party invoice ([page](#page-40-0) c). Use of the CSR to request reimbursement for costs incurred by the OEM Reseller must solely be in connection with the implementation of qualified Incentives Program marketing activities. The marketing activities covered are listed on the CSR form.

#### The CSR form:

- Must be completed in its entirety and only used when a third-party invoice is not available.
- Must not be used to claim expenses that are not eligible for reimbursement ([page](#page-11-0) 12).
- Must be signed by a senior officer of Company. Choose one of these two methods to sign  $-1$ ) Print out the form, physically sign, and then scan 2) Sign electronically.
- Is subject to verification upon request from Microsoft (or Microsoft designated claim validation entity).
- Is available on CHIP under the Program Resource link and has further instruction for claiming.

Devices Creative Material Claiming Demand<br> [Eligibility](#page-7-0) [CHIP](#page-10-0) [Guidelines](#page-11-0) [Requirements](#page-12-0) [Logos](#page-13-0) [Program Process](#page-17-0) [Development Plan](#page-18-0) [Preapproval](#page-19-0) [Claiming](#page-20-0) Generatio

[Creative Material](#page-19-0) 

### <span id="page-21-0"></span>Demand Generation: Overview

Demand Generation activities have a broad reach and a defined audience size. They are usually associated with traditional advertising methods such as print, direct mail/email/SMS, and online advertising.

### **The Demand Generation process should be conducted as follows. Refer to [page](#page-17-0) 18 for details.**

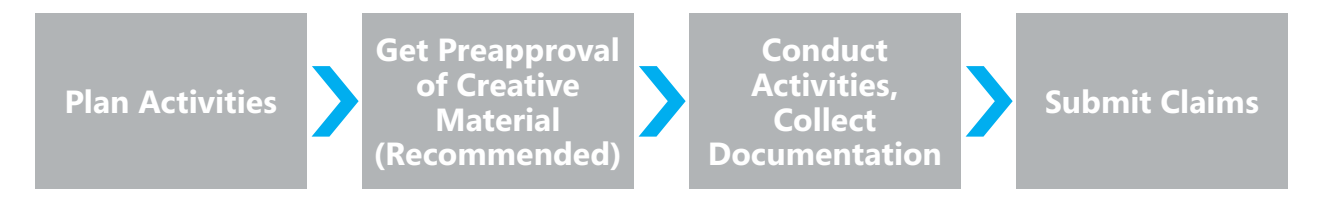

### **Eligible Activities**

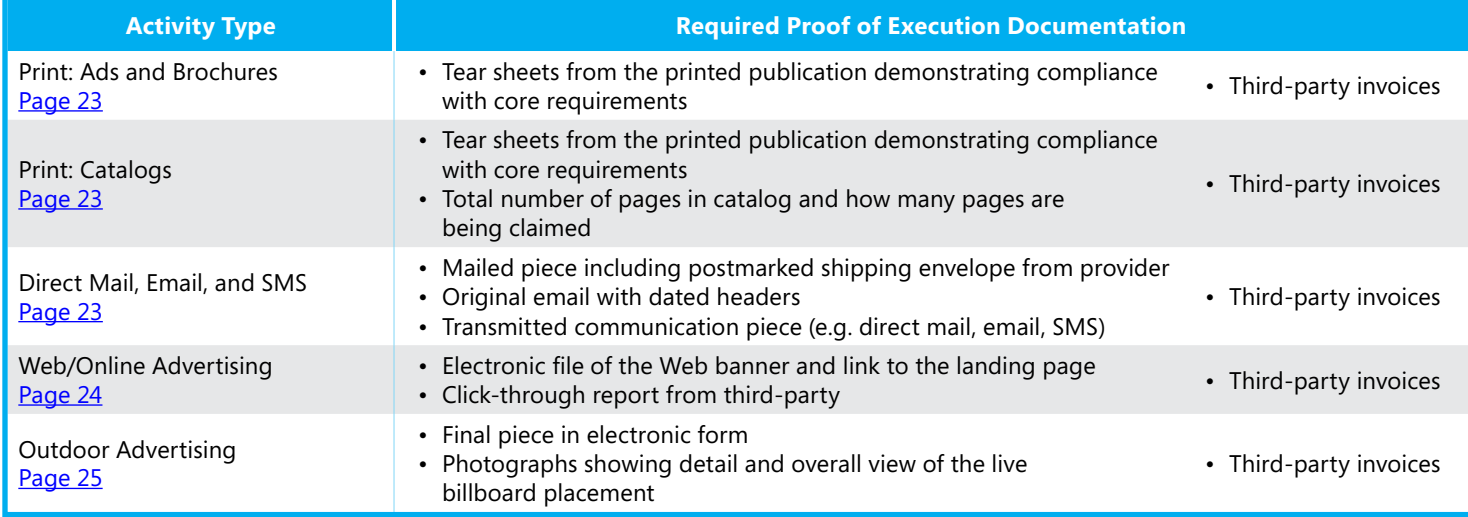

**[Guidelines](#page-11-0)** 

[Core](#page-12-0) 

**Core Requirements ([page](#page-12-0) 13)** 

Prominently display Incentives  $99$ Program tagline.  $\bullet\bullet\bullet$ 

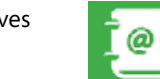

What's Funds& Software Devices CHIP Activity<br>[New](#page-2-0) [Enrollment](#page-3-0) [Eligibility](#page-7-0) Eligibility [CHIP](#page-10-0) Guidelin [Funds &](#page-3-0)  [Software](#page-4-0)  [Devices](#page-7-0) 

Include Company/Brand name and contact information.

[Requirements](#page-12-0) [Logos](#page-13-0) [Incentives](#page-17-0) 

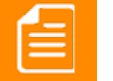

[Market](#page-18-0) 

Include a minimum of 30% Microsoft content in support of the sale of Microsoft software and/or Windows Devices and/or fully assembled systems with preinstalled Microsoft software.

[Generation](#page-21-0)

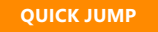

ee.

Incentives Market Creative Material Claiming Demand<br>[Program Process](#page-17-0) [Development Plan](#page-18-0) [Preapproval](#page-19-0) [Claiming](#page-20-0) Generatio [Creative Material](#page-19-0) 

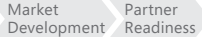

[OEM Rebates](#page-37-0)  [Appendix](#page-38-0)

## <span id="page-22-0"></span>Print, Direct Mail, Email, and SMS

**Print** activities cover print ads, brochures and catalogs. **Direct mail** covers printed pieces that are mailed (via post) to customers or potential customers. **Email** is sent electronically to customers or potential customers. **SMS** stands for short message service and covers sending text messages from one cell phone to another cell phone or from the Web to another cell phone to potential customers.

### **Core Requirements ([page](#page-12-0) 13)**

 $\overline{\mathbf{a}}$  $\bullet\bullet\bullet$ 

Prominently display Incentives Program tagline.

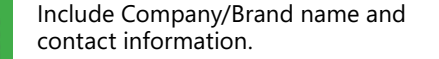

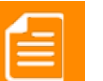

Include a minimum of 30% Microsoft content in support of the sale of Microsoft software and/or Windows Devices and/or fully assembled systems with preinstalled Microsoft software.

### **Requirements**

The complete ad must meet the requirement for 30% minimum Microsoft content. No proportional reimbursement will be allowed for pages that do not meet the program requirements.

### **Best Practices**

Print ads should appear in publications with an established circulation rate.

### **Required Proof of Execution**

Demonstrate the Incentives Program requirements have been met by submitting all that apply:

• Tear sheets from the printed publication demonstrating compliance with core requirements

[New](#page-2-0)

• Third-party invoices

### **Requirements**

Resellers are allowed to include non-Microsoft operating system, productivity suite, server solution, collaboration suite software or a device running a non-Microsoft operating system in this activity. The claim may be submitted for the Microsoft proportional cost of this activity.

To calculate the cost of this activity, take the total cost of the catalog and divide by the number of pages of the catalog. This is your cost per page. Claim 100% of any page that is dedicated solely to Microsoft content. Claim 30% of the per page cost for any page that meets program requirements but also has a non-Microsoft operating system, productivity suite, server solution, collaboration suite software or a device running a non-Microsoft operating system present.

### **Best Practices**

Catalogs delivered to an established list of new or existing customers. See definition of catalog in the glossary ([page](#page-38-0) a).

### **Required Proof of Execution**

Demonstrate the Incentives Program requirements have been met by submitting all that apply:

- Tear sheets from the printed publication demonstrating compliance with core requirements
- Total number of pages in catalog and how many pages are being claimed
- Third-party invoices

### **Print: Ads and Brochures Print: Catalogs Direct Mail, Email, and SMS**

### **Requirements**

The core requirements must be present in the body of the email. Individual portions of an email sent on behalf of the OEM Reseller will not be eligible for reimbursement. If the OEM Reseller purchases limited advertising space in a third-party email, they will be able to claim only the portion of the email purchased.

### **Best Practices**

- Execute through a third-party fulfillment house or email distributor.
- Deliver to an established list of new or existing Partners/ customers.
- Add your organization's email address to the distribution list and provide as proof of execution.

### **Required Proof of Execution**

Demonstrate the Incentives Program requirements have been met by submitting all that apply:

- Transmitted communication piece (e.g. direct mail, email, SMS)
- Postmarked shipping envelope from provider (direct mail) or other proof of mailing
- Original email with dated headers

[Market](#page-25-0) 

• Third-party invoices

[Generation](#page-21-0)

[Funds &](#page-3-0)  [Software](#page-4-0)  [Devices](#page-7-0)  [Enrollment](#page-3-0) [Eligibility](#page-4-0) Devices<br> [Eligibility](#page-7-0) [CHIP](#page-10-0) [Guidelines](#page-11-0) [Requirements](#page-12-0) [Logos](#page-13-0) Program P

[Core](#page-12-0) 

Incentives Market Creative Material Claiming Demand<br>[Program Process](#page-17-0) [Development Plan](#page-18-0) [Preapproval](#page-19-0) [Claiming](#page-20-0) Generatio [Market](#page-18-0)  [Creative Material](#page-19-0) 

### <span id="page-23-0"></span>Web/Online Advertising

**Web/Online Advertising** may include Web banners or other advertising that is placed on an appropriate third-party Web site and is designed to drive traffic to an OEM Reseller's Web site or offer page.

### **Core Requirements ([page](#page-12-0) 13)**

ee.  $\overline{\mathbf{a}}$ Program tagline.  $\bullet\bullet\bullet$ 

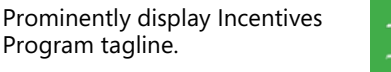

@

Include Company/Brand name and contact information.

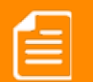

Include a minimum of 30% Microsoft content in support of the sale of Microsoft software and/or Windows Devices and/or fully assembled systems with preinstalled Microsoft software.

24

[Appendix](#page-38-0)

[Partner](#page-35-0) 

[OEM Rebates](#page-37-0) 

### **Requirements**

- Placed on a third-party site of which not more than 10% is Partner owned. Claims utilizing Resellerowned engines should be reviewed under Market Development/E-Commerce activities and require a Market Development activity plan approval.
- Placed on a site with content adhering to high standards of good taste.

### **Required Proof of Execution**

Demonstrate the Incentives Program requirements have been met by submitting all that apply:

- Electronic file of the Web marketing piece or activity with link to the landing page. For example:
	- Banner
	- Web advertisement
- Click-through report from third-party
- Third-party invoices

Note: Contact information may be omitted from web banner advertisements, if included on the landing page. All other core requirements must be present on the web banner.

## <span id="page-24-0"></span>Outdoor Advertising

**Outdoor Advertising** typically involves advertising on a billboard or similar outdoor venue.

### **Core Requirements ([page](#page-12-0) 13)**

 $\bullet$ ಾ  $\bullet\bullet\bullet$ 

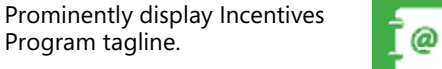

Include Company/Brand name and contact information.

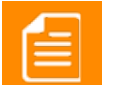

Include a minimum of 30% Microsoft content in support of the sale of Microsoft software and/or Windows Devices and/or fully assembled systems with preinstalled Microsoft software.

### **Requirements**

The core requirements must be proportionately sized in the activity to be clearly visible.

### **Best Practices**

- Appear in an outdoor advertising space that has an established and measured advertising rate.
- Appear in outdoor advertising that is directed toward end users.

### **Required Proof of Execution**

Demonstrate the Incentives Program requirements have been met by submitting all that apply:

- Final piece in electronic form
- Photographs showing detail and overall view of the live billboard placement
- Third-party invoices

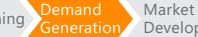

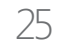

### <span id="page-25-0"></span>Market Development: Overview

Market Development activities are designed for a specific customer audience and must have a well-defined strategy and a compelling return on investment.

### **The Market Development process should be conducted as follows. Refer to [page](#page-17-0) 18 for details.**

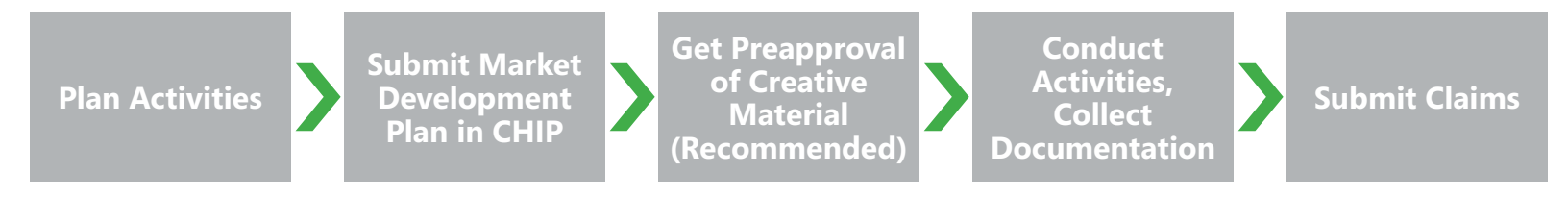

### **Eligible Activities**

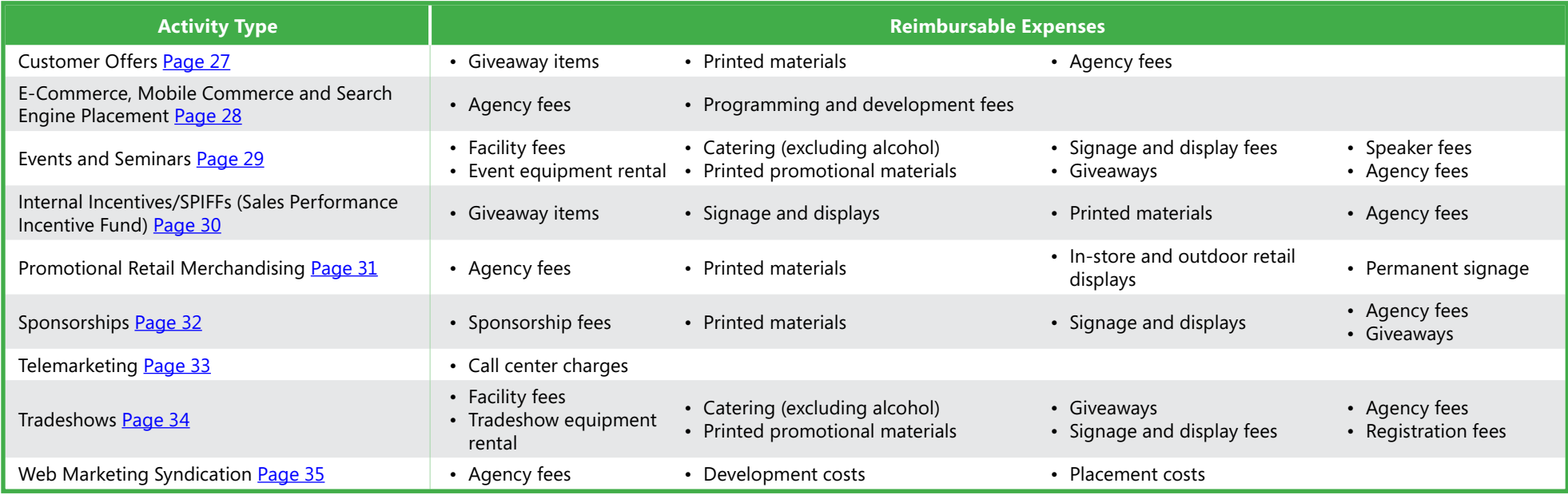

### **Core Requirements ([page](#page-12-0) 13)**

Prominently display Incentives ಾ Program tagline.  $\bullet\bullet\bullet$ 

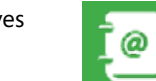

[Funds &](#page-3-0)  [Software](#page-4-0)  [Devices](#page-7-0) 

Include Company/Brand name and contact information.

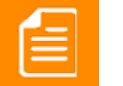

Include a minimum of 30% Microsoft content in support of the sale of Microsoft software and/or Windows Devices and/or fully assembled systems with preinstalled Microsoft software.

> [Market](#page-25-0)  **[Development](#page-25-0)**

[Partner](#page-35-0)  [Readiness](#page-35-0)

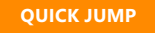

ee.

[OEM Rebates](#page-37-0)  [Claims](#page-37-0) [Appendix](#page-38-0)

### <span id="page-26-0"></span>Customer Offers

**Customer Offers** are directed to end users and are designed to create excitement and generate sales opportunities. They often involve a giveaway item to help drive sales. See example on [page](#page-42-0) e.

### **Core Requirements ([page](#page-12-0) 13)**

ee.  $\overline{\mathbf{a}}$  $\bullet\bullet\bullet$ 

Prominently display Incentives Program tagline.

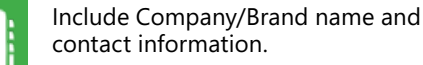

Include a minimum of 30% Microsoft content in support of the sale of Microsoft software and/or Windows Devices and/or fully assembled systems with preinstalled Microsoft software.

#### **Requirements**

- Offers for Partners/customers only.
- Must not include a discount on a bundle which includes Microsoft software.
- Customer Offer claims should be limited to 40% of the total accrued OEM Co-op funds per Incentives period.

### **Allowable Expenses**

- Giveaway items
- Printed materials
- Agency fees
- Customer Giveaway Microsoft Hosted Event
- Customer Giveaway Other

### **Eligible Activities**

@

- Communication materials supporting the offer
- Giveaway items
	- May include up to twenty (20) systems per program period. The systems must be preinstalled with Microsoft software
	- Do not include Microsoft software (except as specified)
	- Must not include costs associated with the manufacture or distribution of customer systems, including costs related to bills of materials and costs of goods (packaging, shipping, freight etc.). This includes both operating expenses and customer offers on systems sold
	- Must not be used to provide cash, cash equivalent, store credit or service rebates of any kind. This includes but is not limited to bank cards, commodities, and gift cards which can be redeemed at any store which potentially sells Microsoft software. See glossary [\(page](#page-38-0) a) for the definition
	- Must not include giveaway items that include non-Microsoft operating system, productivity suite, server solution, collaboration suite software or a device running a non-Microsoft operating system
	- For a complete list of ineligible activities and expenses, see [page](#page-11-0) 12

### **Best Practices**

- Have a strong offer that is readily accessible, legible, and focused on the needs of the targeted customer.
- Offers that have a deadline encourage immediate action.
- Giveaway items that cannot physically contain the core requirements must include supporting communication material. The core requirements must be demonstrated with the communication material and the giveaway item. This piece can be an advertisement, direct mail piece, brochure, etc.

### **Required Proof of Execution**

Demonstrate the Incentives Program requirements have been met by submitting all that apply:

- Copies of printed/communication materials or tear sheets
- Dated event photographs
- Photographs of giveaway item
- Third-party invoices

## <span id="page-27-0"></span>E-Commerce, Mobile Commerce and Search Engine Placement

**E-Commerce, Mobile Commerce, and Search Engine Placement** include activities involving marketing over the Internet and other computer networks, advertising or marketing on mobile devices, social media advertising, and search engine marketing to increase visibility of Web sites. See example on [page](#page-43-0) f.

### **Core Requirements ([page](#page-12-0) 13)**

ee.  $\overline{\mathbf{a}}$  $\bullet\bullet\bullet$ 

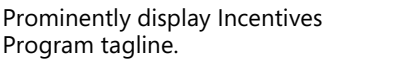

Include Company/Brand name and contact information.

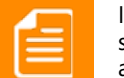

Include a minimum of 30% Microsoft content in support of the sale of Microsoft software and/or Windows Devices and/or fully assembled systems with preinstalled Microsoft software.

### **Requirements**

- Include a prominently displayed Incentives Program tagline on the web banner, landing page and key product pages.
- Ensure that the landing page and key product pages contain your Company/Brand information. Contact information is implied if landing page and key product pages are on your company Web site.
- Result in an online experience that furthers the marketing and promotion of Microsoft software.

### **Eligible Activities**

- Search Engine Optimization (SEO), Search Engine Marketing (SEM), Content Sponsorship
- Mobile commerce such as mobile web display advertising, in-app advertising, or mobile coupons
- Social media advertising
- Microsites

### **Allowable Expenses**

- Programming and development fees
- Agency fees

@

### **Best Practices**

- Placement fees for content hosted on a partner owned, or wholly owned, Web site are not reimbursable expenses.
- Configuration drop-down menus: Create up-sell or crosssell opportunities by configuring drop-down menus with Microsoft products.
- Link to the Microsoft home page and product pages.
- For development, use a third-party vendor not affiliated with your company.

### **Required Proof of Execution**

Demonstrate the Incentives Program requirements have been met by submitting all that apply:

- Screen shots of Web banner or Web site
- Screen shots of the Search Words Placement
- Link to the landing page in URL form
- Third-party invoices or CSR

Note: Contact information and taglines may be omitted from search words advertisements, if included on the landing page. Search words placement must still contain 30% Microsoft content.

### <span id="page-28-0"></span>Events and Seminars

Microsoft **Events and Seminars** include customer-facing training and sales events. See example on [page](#page-44-0) g.

**Best Practices**

@

### **Core Requirements ([page](#page-12-0) 13)**

ee.  $\overline{\mathbf{a}}$  $\bullet\bullet\bullet$ 

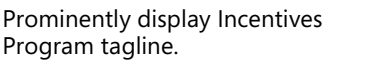

Include Company/Brand name and contact information.

• Provide giveaways to attract attendees, increase participation, and collect customer information.

information in the invitation to the event.

been met by submitting all that apply:

• Event agenda and/or presentation deck

**Required Proof of Execution**

• Dated event photographs

• Third-party invoices

Note: Giveaways must not be used to provide cash, cash equivalent, store credit or service rebates of any kind. • Include the program tagline, company name and contact

Demonstrate the Incentives Program requirements have

• Copies of printed/electronic communication materials

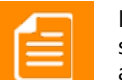

Include a minimum of 30% Microsoft content in support of the sale of Microsoft software and/or Windows Devices and/or fully assembled systems with preinstalled Microsoft software.

### **Overview**

Microsoft events and seminars are customer-facing sales training events.

### **Requirements**

• Event signage and materials must not mislead the audience that they are "sponsored by" or "provided by" Microsoft.

### **Eligible Activities**

Event and seminar expenses include:

- Event signage
- Table-top signage and handouts
- Demonstration materials using an interactive display to communicate with customers
- Promotional materials
- Giveaways

### **Allowable Expenses**

- Facility fees
- Event equipment rental
- Catering (excluding alcohol)
- Printed promotional materials
- Signage and display fees, including development, shipping, and setup
- Giveaways
- Speaker fees
- Agency fees

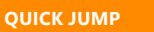

29

[Appendix](#page-38-0)

## <span id="page-29-0"></span>Internal Incentives/SPIFFs (Sales Performance Incentive Fund)

**Internal Incentives/SPIFFs** are activities in which prizes are awarded to OEM Reseller employees (e.g. sales staff) for achieving specific goals. See example on [page](#page-45-0) h.

### **Core Requirements ([page](#page-12-0) 13)**

 $\overline{\mathbf{a}}$  $\bullet\bullet\bullet$ 

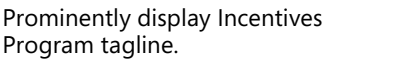

Include Company/Brand name and contact information.

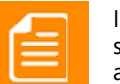

Include a minimum of 30% Microsoft content in support of the sale of Microsoft software and/or Windows Devices and/or fully assembled systems with preinstalled Microsoft software.

### **Requirements**

- SPIFF incentive awards may only be determined based on overall achievement relative to a peer group of sales people.
- Microsoft will not reimburse for SPIFF incentive awards on a per-unit basis.\*
- SPIFF Incentive awards must:
	- Not include Microsoft software, except as specified.
- Not be used to provide cash, cash equivalent, or store credit.
- Be no more than 25% of the total accrued OEM Co-op funds per Incentives period in this activity.

\*In the EMEA region, SPIFF incentive awards may not be associated with specific volume targets or growth rates.

### **Eligible Activities**

Internal Incentives/SPIFFs include:

- Giveaway items
- Communication/printed materials supporting the activity
- Catering (excluding alcohol) for sales day

### **Allowable Expenses**

• Giveaway items

@

- May include up to twenty (20) systems per program period. The systems must be preinstalled with Microsoft software
- Do not include Microsoft software (except as specified)
- Must not be used to provide cash, cash equivalent, or service rebates of any kind. This includes but is not limited to bank cards, commodities, and gift cards which can be redeemed at any store which potentially sells Microsoft software. See glossary ([page](#page-38-0) a) for the definition
- Do not include overhead expenses
- Signage and displays
- Printed materials
- Agency fees
- For a complete list of ineligible activities and expenses, see [page](#page-11-0) 12

### **Best Practices**

- Internal Incentives/SPIFFs are most effective when clear goals and time lines are set and the incentive is relevant to the goals.
- Giveaway items that cannot physically contain the core requirements must include supporting communication material. The core requirements must be demonstrated with the communication material and the giveaway item. This piece is usually the internal contest rules with the goals and the items to be awarded.
- Internal contest rules will suffice as contact information if Company/Brand name is included in the printed/ communication or electronic material.

### **Required Proof of Execution**

Demonstrate the Incentives Program requirements have been met by submitting all that apply:

- Contest rules communication
- Summary of results based on contest metrics
- Dated photographs
- Third-party invoices

### <span id="page-30-0"></span>Promotional Retail Merchandising

**Promotional Retail Merchandising** materials include displays, materials, signage, etc. that are displayed in a retail store and further the marketing and promotion of Microsoft software and Windows Devices.

### **Core Requirements ([page](#page-12-0) 13)**

ee.  $\overline{\mathbf{a}}$  $\bullet\bullet\bullet$ 

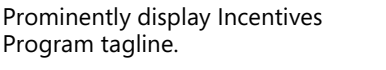

Include Company/Brand name and contact information.

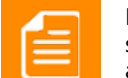

Include a minimum of 30% Microsoft content in support of the sale of Microsoft software and/or Windows Devices and/or fully assembled systems with preinstalled Microsoft software.

31

### **Requirements**

• Displayed in retail storefront

### **Eligible Activities**

Promotional retail merchandising activities should further the marketing and promotion of Microsoft software. Activities include but are not limited to:

- In-store display: Create in-store retail displays that further the marketing and promotion of Microsoft software such as:
	- End caps
	- Window clings
	- Retractable banners and stands
- In-store materials: Print in-store materials that further the marketing and promotion of Microsoft software at the point-of-sale such as:
	- Shelf talkers
	- Sales materials
	- Tear sheets
- Free-standing point-of-purchase displays
- Permanent signage: Install permanent signage on the storefront for ongoing value and communicating the Partner's/customer's commitment to Microsoft for the long-term.
- Outdoor retail signs
- Storefront signs

### **Allowable Expenses**

- In-store and outdoor retail displays
- Permanent signage
- Printed materials
- Agency fees

@

### **Best Practices**

- Consider the size and layout of the retail storefront in determining point-of-sale materials.
- Stocked with product at all times (if applicable).
- Located in a high-traffic area.
- Permanent signage installed on the storefront for ongoing value and communicating the Partner's/ customer's commitment to Microsoft for the long-term.

### **Required Proof of Execution**

Demonstrate the Incentives Program requirements have been met by submitting all that apply:

- Dated photographs
- Electronic copy of display
- Third-party invoices

### <span id="page-31-0"></span>Sponsorships

**Sponsorships** are primarily designed to build relationships and brands, rather than drive sales. They can be effective communication tools, however can be hard to quantify and tie to sales. Sponsorship opportunities may include sporting events (golf tournament, fun run, sports team, etc.) or industry events. Sponsorship materials may include welcome brochures or packs, jerseys, field signage, etc. See examples on [page](#page-46-0) i.

### **Core Requirements ([page](#page-12-0) 13)**

ee.  $\overline{\mathbf{a}}$ Program tagline.  $\begin{array}{ccccc}\n\bullet & \bullet & \bullet & \bullet\n\end{array}$ 

Prominently display Incentives

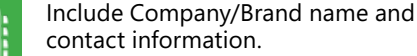

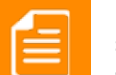

Include a minimum of 30% Microsoft content in support of the sale of Microsoft software and/or Windows Devices and/or fully assembled systems with preinstalled Microsoft software.

### **Requirements**

- Sponsorships must be for participation in an external activity not hosted by the OEM Reseller.
- Sponsorship should clearly be branded for the Partner and not appear to be sponsored on behalf of Microsoft.
- All print materials must meet branding and logo usage guidelines ([page](#page-13-0) 14).
- Must have a target Partner/customer audience.

### **Eligible Activities**

Sponsorship activities include but are not limited to:

- Signage and displays
- Giveaways

### **Allowable Expenses**

- Sponsorship fees
- Printed materials
- Signage and displays
- Agency fees
- Giveaways

### **Best Practices**

@

- Use sponsorships to make connections with Partners/ customers.
- The message should be that Microsoft products are available through the Partner.
- Provide ways for prospects and Partners/customers to respond.
- Giveaways must not be used to provide cash, cash equivalent, store credit or service rebates of any kind.

### **Required Proof of Execution**

Demonstrate the Incentives Program requirements have been met by submitting all that apply:

- Dated event photographs, tear sheets and/or copies of printed/communication materials
- Sponsorship terms and conditions
- Third-party invoices

### <span id="page-32-0"></span>Telemarketing

**Telemarketing** involves the calling of customers or potential customers in an attempt to promote and sell Microsoft software and Windows Devices. It can be an effective tool to prospect for leads and communicate directly with customers.

**Core Requirements ([page](#page-12-0) 13)** 

ee.  $\overline{\mathbf{a}}$  $\begin{array}{ccccc}\n\bullet & \bullet & \bullet & \bullet\n\end{array}$ 

Prominently display Incentives Program tagline.

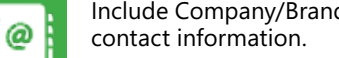

Include Company/Brand name and

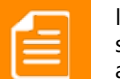

Include a minimum of 30% Microsoft content in support of the sale of Microsoft software and/or Windows Devices and/or fully assembled systems with preinstalled Microsoft software.

### **Requirements**

- Should verbally deliver the Incentives Program tagline or promote a specific Microsoft product.
- The Incentives Program core requirements of Microsoft content and the Company/Brand name must be written in the telesales script. Contact information is implied in the call to action.
- Indicate that the call is from your company and not Microsoft.
- Script must be 100% Microsoft focused.
- Database acquisition, telephone equipment purchases and other overhead costs are not eligible.

### **Allowable Expenses**

• Call center charges

### **Best Practices**

- Use the appropriate trademarked names for software in the script.
- Focus on communicating the most important message and driving a response.
- Appeal to Partners/customers by meeting a specific need.
- Have a strong call-to-action and response mechanism.
- Make sure the Partner/customer list is targeted, focused, and cleaned prior to conducting the telemarketing campaign.
- Test multiple lists and offers to see which has the greatest impact.
- Can be used to make sales calls, build a sales pipeline, or communicate with new or existing Partners/customers.

### **Required Proof of Execution**

Demonstrate the Incentives Program requirements have been met by submitting all that apply:

- Copy of script
- Summary of results
	- Number of calls made
	- Successful contacts
- Third-party invoices

### <span id="page-33-0"></span>Tradeshows

A **Tradeshow** is a third-party exhibition where OEM Resellers can promote their business and the related sales of Microsoft software or Windows Devices. See example on [page](#page-47-0) j.

### **Core Requirements ([page](#page-12-0) 13)**

ee.  $\overline{\mathbf{a}}$  $\bullet\bullet\bullet$ 

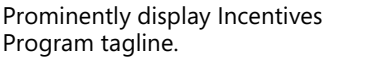

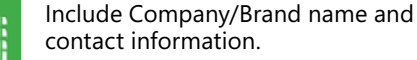

Include a minimum of 30% Microsoft content in support of the sale of Microsoft software and/or Windows Devices and/or fully assembled systems with preinstalled Microsoft software.

### **Requirements**

- Tradeshows must be for participation in an external activity not hosted by the OEM Reseller.
- Booth and materials must not mislead the audience that the booth is "sponsored by" or "provided by" Microsoft.
- Resellers are allowed to include non-Microsoft operating system, productivity suite, server solution, collaboration suite software or a device running a non-Microsoft operating system in this activity. The claim may be submitted for the Microsoft proportional cost of this activity.

For example booth signage, printed materials, etc. that are dedicated to Microsoft software. If the booth contains at least 30% Microsoft content that meets the requirements, then the Microsoft proportion of the registration fee will be eligible. If the booth is 100% dedicated to Microsoft software, then the OEM Reseller can claim 100% of the booth costs.

### **Eligible Activities**

Tradeshow expenses include:

- Event signage
- Table-top signage and handouts
- Demonstration materials using an interactive display to communicate with customers
- Promotional materials
- Giveaways

### **Allowable Expenses**

• Facility fees

@

- Tradeshow equipment rental
- Catering (excluding alcohol)
- Printed promotional materials
- Signage and display fees, including development, shipping, and setup
- Giveaways
- Registration fees for booth
- Agency fees

### **Best Practices**

- Include the program tagline, company name and contact information in the invitation to the tradeshow.
- Provide giveaways to attract attendees, increase participation, and collect customer information.

Note: Giveaways must not be used to provide cash, cash equivalent, store credit or service rebates of any kind.

• Customize your tradeshow strategy based on the unique needs of your business.

### **Required Proof of Execution**

Demonstrate the Incentives Program requirements have been met by submitting all that apply:

- Dated tradeshow photographs
- Copies of printed/communication and/or electronic materials
- Tradeshow agenda and/or presentation deck
- Third-party invoices

## <span id="page-34-0"></span>Web Marketing Syndication

### **Web Marketing Syndication** is the placement of Microsoft created and maintained content on the Partner's own Web page.

### **Core Requirements ([page](#page-12-0) 13)**

ee.  $\overline{\mathbf{a}}$  $\bullet\bullet\bullet$ 

Prominently display Incentives Program tagline.

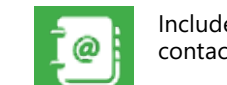

Include Company/Brand name and contact information.

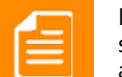

Include a minimum of 30% Microsoft content in support of the sale of Microsoft software and/or Windows Devices and/or fully assembled systems with preinstalled Microsoft software.

### **Overview**

Web Marketing Syndication is the placement of Microsoft created and maintained content on the Partner's own Web page.

• **Web Banners and Microsites:** Strategic placement of Microsoft Web banners and microsites on the Partner's Web site designed to promote marketing awareness and evangelize Microsoft solutions.

### **Requirements**

- Syndicated Web banners and microsites:
	- At least one Web banner should be prominently placed on the Partner's own home page, within the top 20% of the page, for at least 90 days.
- OR
	- A minimum of two Web banners should be syndicated on the Partner's Web site which deliver at least a combined total of 100 click-throughs.
- Targets must be achieved in the period in which the claim is filed.

### **Eligible Activities**

- Web banner placement on the Reseller's Web site
- Cost must not exceed \$4,250 USD per program period

### **Allowable Expenses**

- Actual costs associated with:
- Agency fees
- Development costs
- Placement costs

### **Best Practices**

- Opt to include the "Buy Now" button within microsites.
- Visit the Microsoft Digital Commerce and Campaign Network at www.msdccn.com to access content.
- Choose from numerous Microsoft marketing campaigns.

### **Required Proof of Execution**

- Screenshot and URL of the placement or link to live placement
- Third-party invoices or CSR

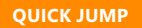

35

[Appendix](#page-38-0)

### <span id="page-35-0"></span>Partner Readiness: Overview

### **Partner Readiness** reimburses specific Microsoft product training, technical certification, and Microsoft event registration.

#### **Eligible Activities**

- Microsoft On-Site Trainings: 100% Microsoft focused training at the reseller location. Third-party expenses for catering, equipment rental, external speaker fees, giveaways, signage, display, and printed materials are reimbursable with required proof of execution.
- Microsoft Partner Network (MPN) registration fees
- Official Microsoft curriculum for training through www.microsoft.com/learning
- Windows Logo Program fees
- Three attendees to approved Microsoft conferences (such as Worldwide Partner Conference and Tech Ed)
- Registration fees
- Airfare and hotel room rate only (room service, minibar, laundry, etc. are not eligible) up to \$3,000 USD per person. Airfare and hotel should be submitted in one claim per person.
- To check the eligibility of the conference you wish to attend, please send an email to
- oemincentives@microsoft.com with a link to the conference Web site. Only conferences that are hosted by Microsoft and are widely available to Partners will be considered for reimbursement.
- Demo units\* installed with Windows 8: Partners can be reimbursed up to \$2,400 USD or 5% of the total accrued OEM Co-op funds, whichever is greater, per the program period.

#### The following expenses are not covered:

- Travel expenses, meals, mileage, and any other travel costs.
- Airfare or hotel upgrades or add-ons.
- Materials other than predefined course materials.
- Training or exams not listed on www.microsoft.com/learning.
- Testing environments and other technology.

#### **Claim Timing Requirements**

- Partner Readiness claims may be submitted for any qualifying readiness activity that has taken place within the 6 month usage period.
- For MPN Registration and Windows Logo Program fees, if the invoice from Microsoft is dated after the claim deadline - the Partner will be allowed to claim the cost against the following period.

#### **Required Proof of Execution**

Microsoft On-Site Trainings

- Demonstrate 100% Microsoft content by submitting all that apply:
	- Dated event photographs
	- Copies of printed/electronic communication materials
	- Event agenda and/or presentation deck
- Third-party invoices

Invoices specific to activity. For example:

- Microsoft Partner Registration and Windows Logo Program fees
- Original invoice issued by Microsoft
- Microsoft Training Tuition fees
	- $\,\circ\,$  Third-party invoice with course code and dates of completion
- Microsoft Exam fees
- Third-party invoice with exam number and date of completion
- Microsoft Conference Registration fees ◦ Third-party invoice
- Microsoft Conference travel fees
	- Flight itinerary with travel dates
- Third-party invoice for airfare and hotel

#### Windows 8 Demo Units

• If the system is purchased from a third-party, the thirdparty invoice including system specifications should be uploaded into CHIP.

\* Demo units must be sold through direct OEM, distribution and reseller channels only.

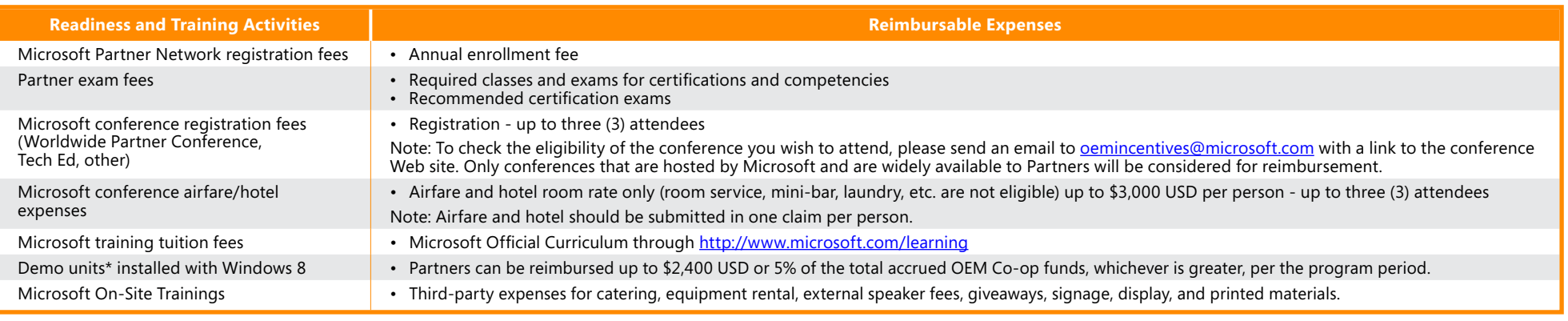

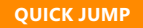

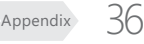

[OEM Rebates](#page-37-0) 

### <span id="page-36-0"></span>Partner Readiness: Guidelines

This is a partial list of qualifying exams and expenses. For a complete listing please visit [http://microsoft.com/learning.](http://microsoft.com/learning)

#### **Exams**

### **Microsoft Windows Logo Program Qualifying Labs**

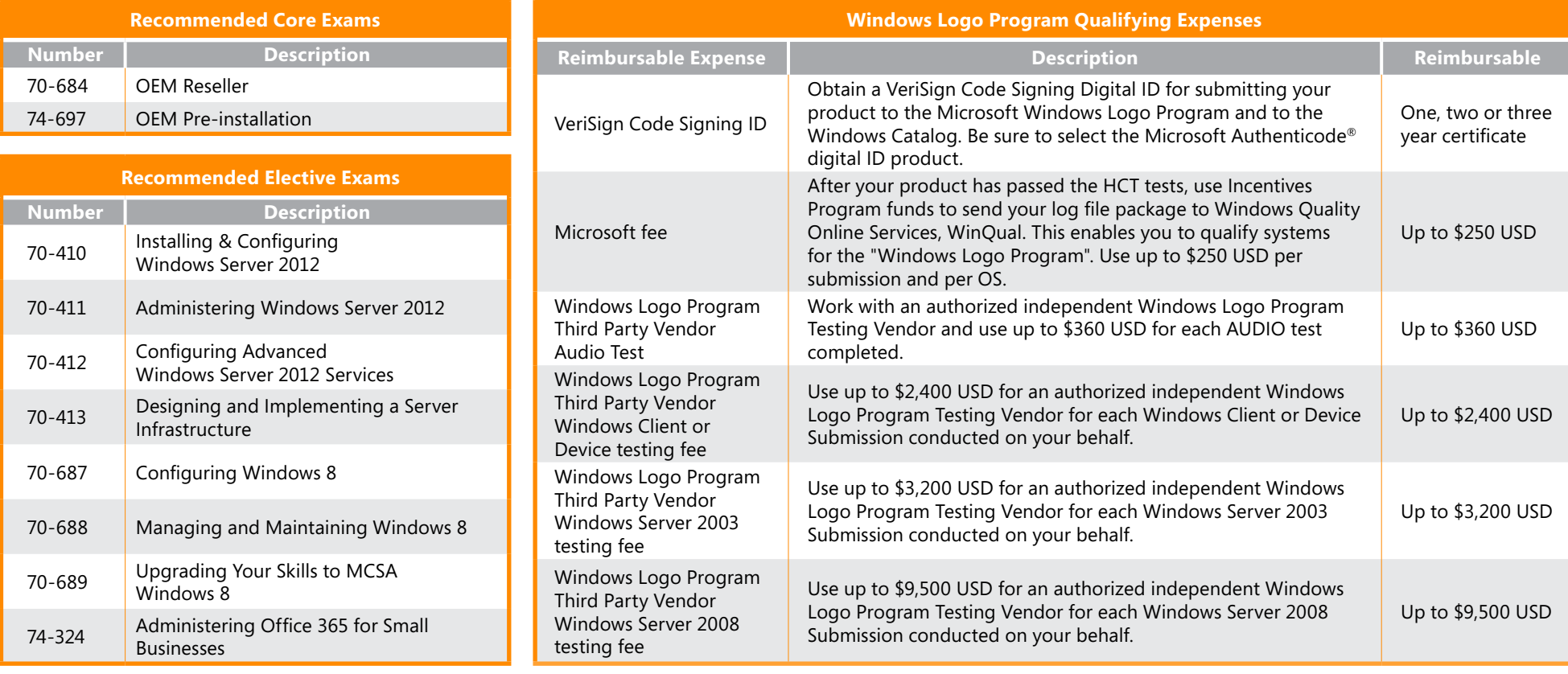

Note: These exams are related to the Tier 1 Reseller Eligibility Requirements for Software.

To read more details based on your competency level, go to: https://mspartner.microsoft.com/en/us/Pages/Membership/oem-competency.aspx

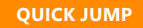

[Partner](#page-35-0)  [Readiness](#page-35-0)

37 [Appendix](#page-38-0)

[OEM Rebates](#page-37-0) 

### <span id="page-37-0"></span>OEM Rebates

**OEM Rebates** claims are cash rebate claims that require no proof of execution. OEM Rebates claims are limited to the total amount of OEM Rebate Funds available.

OEM Rebates claims must be submitted in CHIP for cash reimbursements. OEM Rebates claims may be adjusted based on the amount of OEM Rebate Funds available.

#### **Requirements**

- Claims can be submitted up to the OEM Rebate Funds allocation in CHIP ([page](#page-10-0) 11).
- No proof of execution is required to be uploaded if claiming a cash rebate.
- Enter an OEM Rebates claim in CHIP and select submit for your claim to be validated.

Note: CHIP cannot process claim amounts that are \$1 USD or less. To help our Partners receive all of their Incentive Funds, OEM Rebates claims which result in less than \$1 USD of Incentive Funds remaining in an OEM Reseller's account will be ruled Non-Compliant in order to allow the OEM Reseller to submit a new claim for the whole OEM Rebate amount.

### **Claim Timing Requirements**

• An OEM Rebates claim must be submitted for cash rebate within the claiming period.

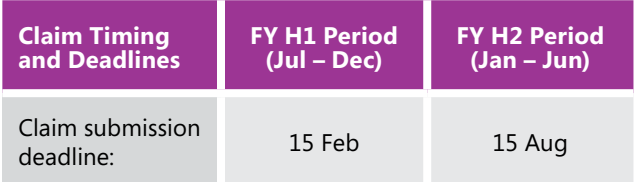

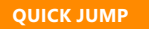

38

[Appendix](#page-38-0)

## <span id="page-38-0"></span>Glossary

**Accrued funds:** The total amount of Incentives Program Fund dollars that is calculated based on eligible license purchases during the fiscal half-year eligibility/purchase period.

**Available funds:** Funds that can be used for claiming and reimbursement in the fiscal half-year usage period following the eligibility/purchase period.

**Cash equivalent:** Item that can be used in place of cash as payment. Includes, but is not limited to gift cards (e.g. pre-paid credit cards {American Express, Visa, Mastercard, etc.,}, bank cards, multi-store and/or single store), certificates, vouchers, capital bonds, and any commodities (e.g. gold, gems, other precious metals).

**Catalog:** Multi-page publication containing products from multiple departments of the company. May be printed or published digitally.

**Committed funds:** The total funds set aside for submitted claims. Indicates when a claim has been validated by the Incentives Program claim validation team and is in the process of funds disbursement.

**Demand Generation:** A marketing activity in which performance and the size of the audience can be verified. Examples include print, broadcast and Web advertising, and direct response mailing or emailing. Partners can be reimbursed for the cost of qualifying Demand Generation activities.

**Demo unit:** A system purchased or built by the Partner for demonstration to the customer of a specific Microsoft product available from the Partner.

**Device:** Any PC (including a desktop, laptop, tablet, all-in-one, or ultra mobile), mobile internet device (MID), or phone form factor (including any type of cell/mobile phone). Also includes video gaming systems, electronic music players, and electronic readers.

**Eligible Products:** The specific Software, Service, and Windows Devices for which Company is eligible to receive incentives under this Agreement, as identified on [www.oemincentives.com](http://www.oemincentives.com)

**Incentives Program:** The OEM Reseller Incentives Program described in this Guidebook and designed to help qualified partners grow their businesses. The funds provide reimbursement for approved Demand Generation, Marketing Development, Partner Readiness, and Rebate activities. Partner funds accrue based upon qualifying Eligible Product purchases. These funds become available in the subsequent fiscal half-year usage period.

**Incentives Program periods:** 6 month periods running from 1 January through 30 June, and 1 July through 31 December.

**Incentives Program Rate Flyer:** Provides an overview of the program, eligibility requirements, key dates, and per-unit Incentive Funds for Eligible Products in a given program period. This can be accessed on [www.oemincentives.com](http://www.oemincentives.com) at the beginning of the program period.

**Market Development:** Marketing activities for which performance and the size of the audience cannot be verified, such as customer events, sponsorships, tradeshows, point of-purchase sales materials, telemarketing, offers and incentives that support the sale of Windows-based systems.

**Marketing services costs:** Costs associated with the creation or design of the marketing piece by a third-party.

**Media placement costs:** Costs associated with purchasing measured media space from a third-party.

**Microsoft Authorized OEM Distributor:** A Distributor who has entered into a Microsoft OEM Distributor Channel Agreement to license OEM software licenses and Windows Devices. Eligible Partners accrue Incentive Funds for qualifying Windows licenses purchased only through a Microsoft Authorized OEM Distributor.

**Partner Readiness:** Training, exams and conference fees associated with the achievement and maintenance of specific Microsoft Competencies.

**Partner Sales Executive:** Microsoft field personnel who are assigned to individual Microsoft Partners to monitor marketing and other business development activities.

**Proof of execution:** To be eligible for reimbursement, proof of execution documentation must be submitted by the established deadline. Proof of execution is critical to the reimbursement process. Accepted file types are:

- Document doc, docx, xls, xlsx, csv, ppt, pptx, msg, rtf, mht, htm, html
- Media bmp, dib, jpeg, jpg, jpe, jfif, gif, tiff, png, psd, wmv, wma
- Reader pdf, xps
- Post BluRay, CD, DVD, Cassette, VHS

**OEM Channel Distributor:** An entity that distributes Eligible Products. These distributors do not have a direct distribution agreement with Microsoft, but may have a distribution agreement with an OEM. Contact **oemincentives@microsoft.com** to inquire which OEM Channel Distributors are eligible to participate in the Incentives Program.

**OEM Co-op Funds:** Funds that can be claimed for reimbursement on qualifying activities described in the Demand Generation, Market Development, and Partner Readiness categories.

**OEM Rebates Claim:** A cash rebate claim that requires no proof of execution. OEM Rebates claims will be capped at the total amount of OEM Rebate Funds available.

**OEM Rebate Funds:** Funds that can be used for cash rebates claimed in the OEM Rebates claim category in CHIP. These funds can also be used toward all marketing activity claim types.

**System:** A fully assembled computer system consisting of at least a central processing unit, a motherboard, hard drive, a power supply, and a case.

**Tax requirements:** Certain geographies are required to submit tax documentation to Microsoft. Incentives Program Partners required to submit third-party invoices should use the View Claim Summary feature on CHIP for approved claim amounts.

**Third-party:** A business or service provider that is not affiliated with Microsoft or the Partner company enrolled in the Incentives Program.

**Web banner:** Graphical element embedded on a Web page that when clicked, directs the user to a new Web site hosted by the Partner. Banners within an email are considered part of the email.

**Wholly owned subsidiary:** Company or subsidiary which is at least 51% owned by the registered Partner.

**Windows Devices:** The Featured Devices and other devices that Microsoft may identify on [www.oemincentives.com](http://www.oemincentives.com) as eligible for Incentive Funds.

### <span id="page-39-0"></span>**Payment Processing**

Payments for approved claims are processed twice a month. **Payments are typically disbursed 6 weeks from the date of claim approval**. Multiple approved claims in the same disbursement period, will be consolidated into one payment.

### **Currency Exchange Rates**

Currency exchange rates are applied at the time a claim is entered. Payment is made in the local currency per the associated payment profile.

Microsoft will use the foreign exchange mid-range rate published by Reuters in the Financial Times on the Wednesday before the last day of the Microsoft fiscal month before the payment date. If Reuters does not publish such rate on the Wednesday before the end of the Microsoft fiscal month, Microsoft will use the previously published rate.

### **Tax Documentation Requirements for China**

Partners in China are required to submit Business Tax invoices to Microsoft for all approved claims. Tax invoice requests are sent at the time of claim approval and include submission instructions. Please forward your Business Tax invoice for the approved claim to the address listed below and include your Incentives Program Identification Number, the Claim Number, and your Vendor Identification Number on or with the invoice so that it is applied appropriately.

PRC Business Tax invoices should be sent to: Attn: Jing Meng Microsoft (One Finance) BSS EDM c/o Accenture Technology Solutions (Dalian) Co. Ltd. No. 1 North Section Digital Road Dalian, China Post code: 116023

### **Tax Documentation Requirements for Europe, Middle East, and Africa (EMEA)**

Incentives Program Partners requiring submission of invoices for tax documentation should refer to the Claim Summary available on CHIP for approved claim amounts. Upon logging in to CHIP, select "View Claim Summary" from the right menu, select the desired program period, then download to Microsoft Excel.

EMEA VAT invoices should be sent quarterly to: Microsoft Ireland Operations Limited Dublin, Ireland c/o Incentives Program PO BO X 1165 33759 Versmold Germany

### **Payment Status on CHIP**

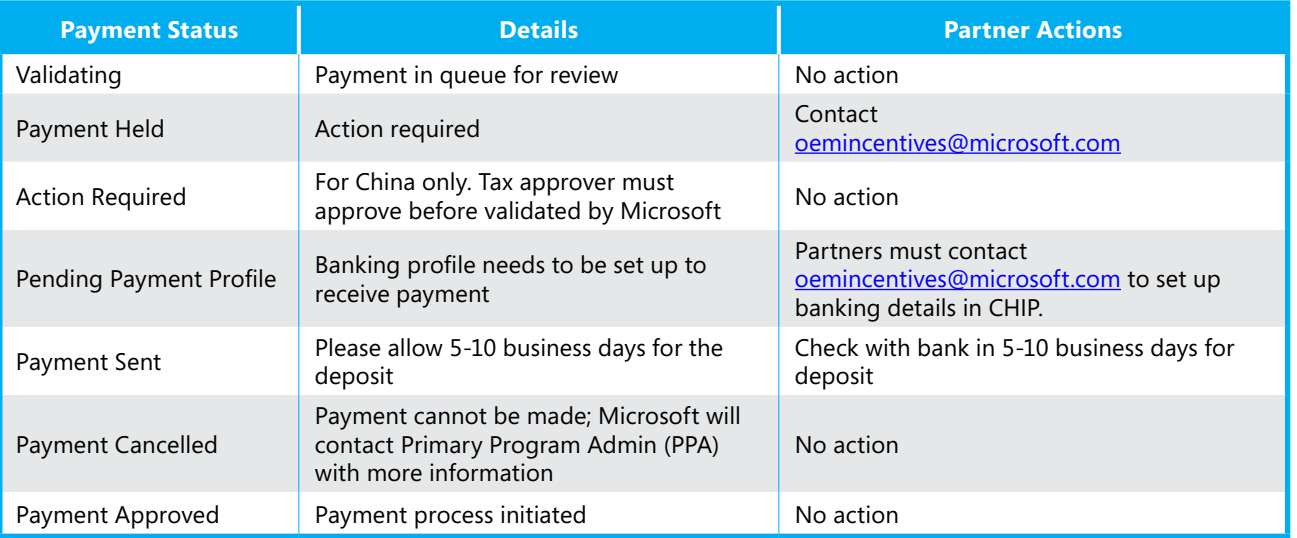

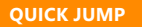

b

### <span id="page-40-0"></span>Certification Statement and Report

OEM Resellers are allowed to use the Certification Statement and Report (CSR) found on [www.oemincentives.com](http://www.oemincentives.com) to claim internal costs associated with the following activities only -Partner Sales Executive approval is required.

- 1. E-Commerce
- 2. Email (must be filed under Market Development E-Commerce)
- 3. Web Syndication

Note: All other marketing activities require a third-party invoice.

Please refer to the most updated CSR currently posted on the Program Resources link off CHIP or on the Channel Incentives Resources site ([www.oemincentives.com\)](http://www.oemincentives.com) prior to submitting a claim.

#### Sample of a CSR form:

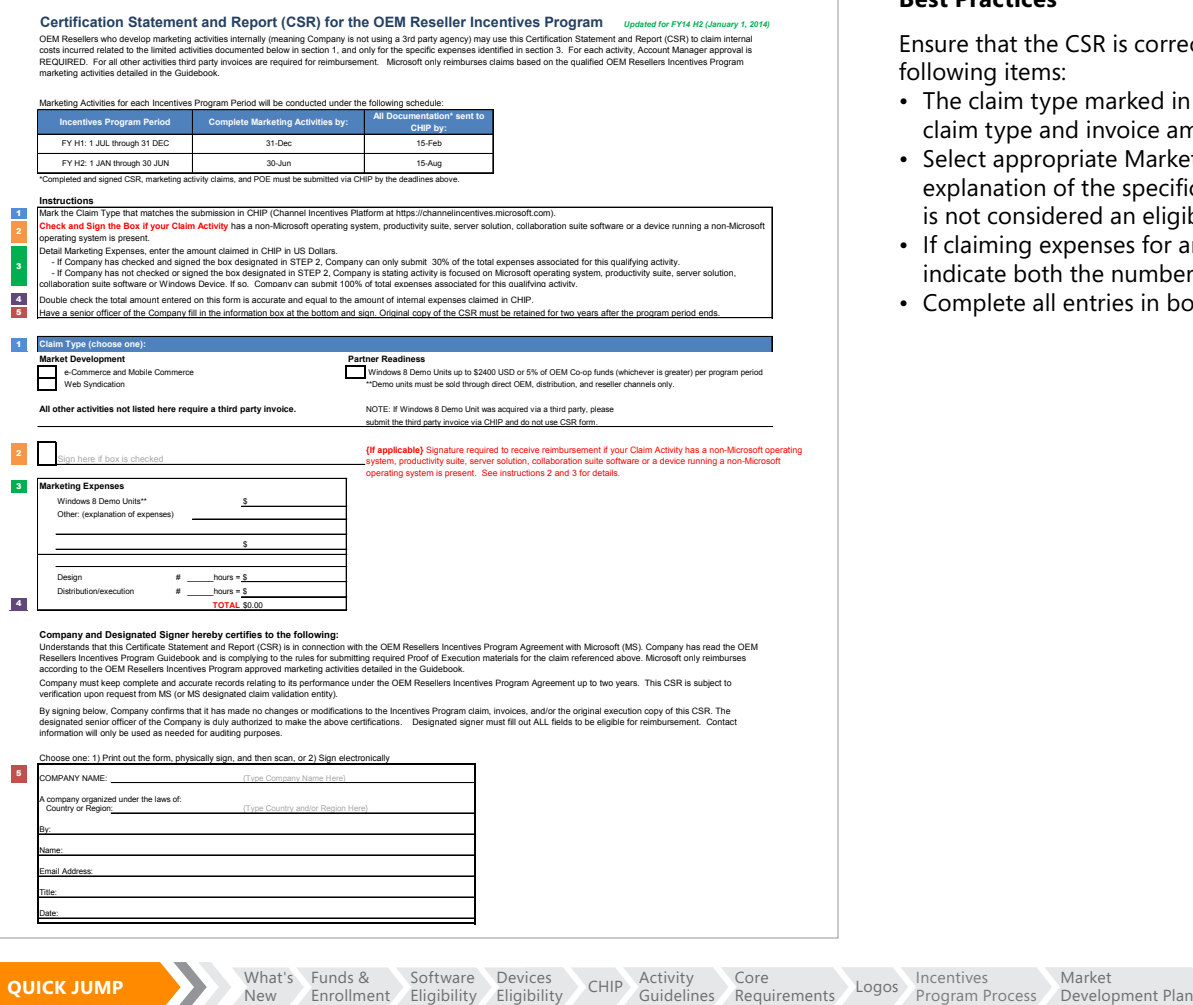

### **Best Practices**

e that the CSR is correctly and fully completed, paying extra attention to the ving items:

- e claim type marked in box 1 and total amount in box 4 must match the submitted im type and invoice amount entered in CHIP.
- ect appropriate Marketing Expense(s) in box 3. If "Other" is selected, provide an blanation of the specific expense(s) claimed. Please note that restating the claim type not considered an eligible expense.
- laiming expenses for an On-Site Resource in box 3 for services rendered internally, licate both the number of hours and amount of funds being claimed.
- mplete all entries in box 5, including a signature of a senior officer of the Company.

#### <span id="page-41-0"></span>**Channel Incentives Resources Site Overview**

#### The Channel Incentives Resources site

[\(www.oemincentives.com](http://www.oemincentives.com)) shown below provides eligible CHIP Partners access to detailed program requirements, approved marketing assets, training, latest announcements, and Frequently Asked Questions (FAQ). Partners can access the site directly or via the Quick Links section on the CHIP home page.

#### **Templates**

Meet the new Windows.

Ŧ

**Draw** 

2875 Bint

**Part** 

View all available marketing creative and templates from the [Marketing](https://www.oemincentives.com/Marketing.aspx) link. Browse for the needed materials and then download the corresponding template files.

Partners using these template files are required to make modifications to ensure the creative meets Incentive Program core requirements and branding quidelines in order to be eligible for reimbursement.

> **Meet the new Windows.** Get the power of a PC in a tablet.

> > Apps all around.

### **CHIP:**

https://channelincentives.microsoft.com

**Channel Incentives Resources:** [www.oemincentives.com](http://www.oemincentives.com) 

**Customer Service and Support:** oemincentives@microsoft.com

### **Preapproval email:**

[LOEMpre@microsoft.com](mailto:LOEMpre%40microsoft.com?subject=)

**For VAT related items, contact your Partner Sales Executive or send inquiries to:**  [APIE@microsoft.com](mailto:APIE@microsoft.com)

### **Address for Claim Submission via post:**

Local OEM Incentives Program Microsoft Corporation c/o Inviso Corporation 3009 112th Ave. NE, Suite 200 Bellevue, WA 98004

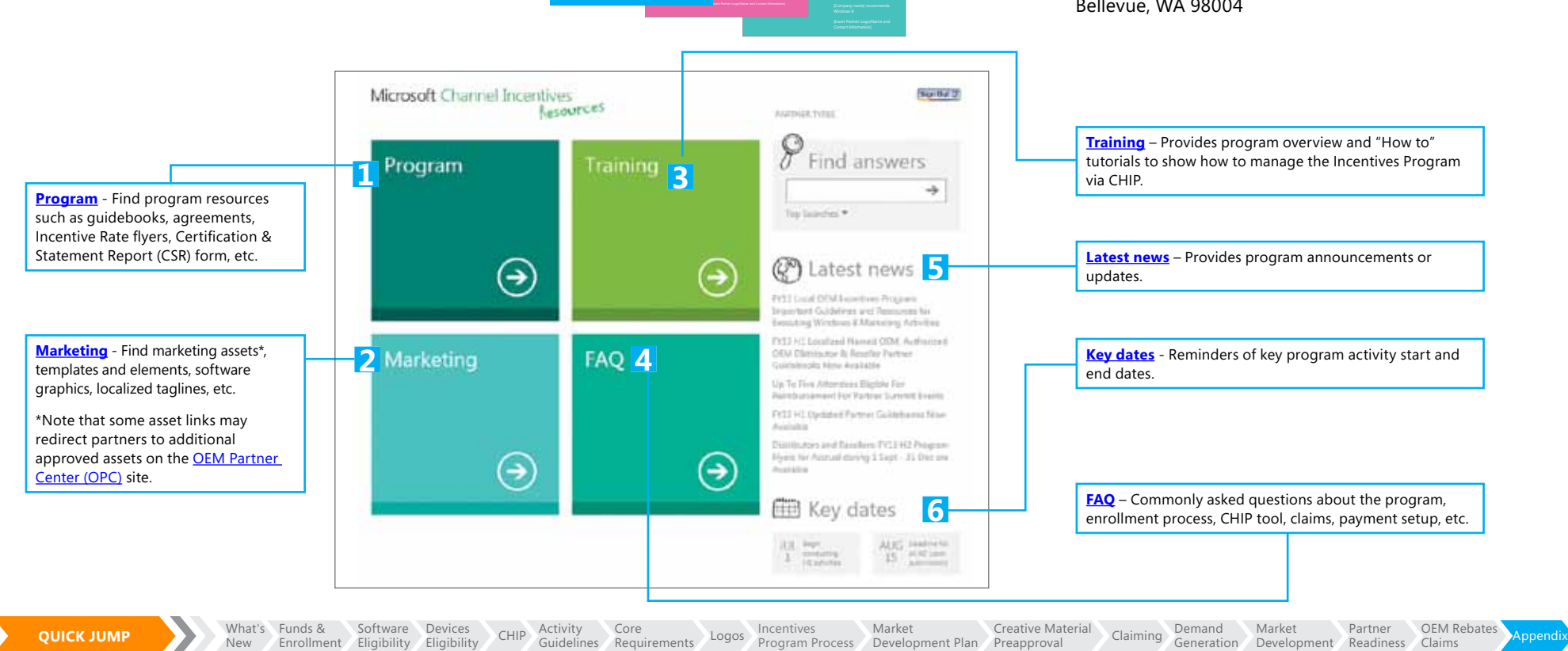

### <span id="page-42-0"></span>Customer Offer Example

ABC Company recommends Windows Devices.

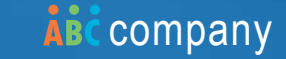

#### **WINDOWS 8 AND OFFICE FOR SMALL AND MIDSIZED CUSTOMERS**

THIS FINANCIAL YEAR END, GIVE EXTRA BACKUP TO YOUR SMALL BUSINESS CUSTOMERS.

### **FREE** 2TB External Hard Drive\*

**Windows 8 and Office Professional 2013** give small business clients the latest software for simpler, safer, and more productive computing. With the addition of a large external hard drive, Advanced Backup can safeguard data even more securely.

### **ABC Company -** Windows preinstalled device

101 West Street, Anytown USA 98765

- Intel® CoreTM i5 Processor 2300 (2.80Ghz)
- 2GB DDR3 RAM (1,333Mhz)
- 500GB Hard Disk Drive
- Dual Layer DVD Burner
- Memory Card Reader
- 3 Years On-Site Warranty
- Windows 8
- Office Professional 2013

**Professional 2013**

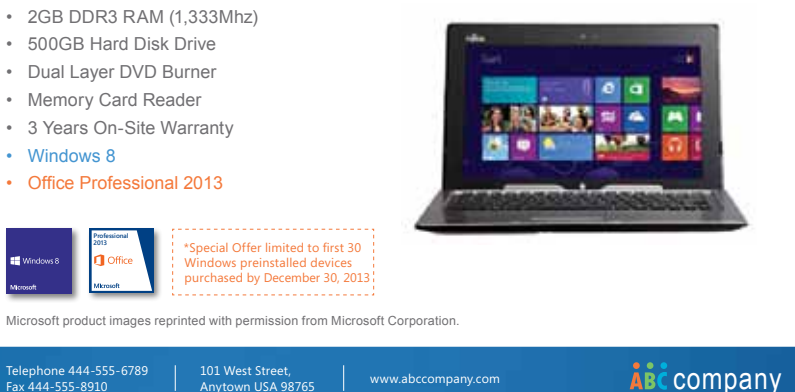

Devices - Customer Offer

Telephone 444-555-6789 Fax 444-555-8910

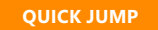

### <span id="page-43-0"></span>E-Commerce - Search Engine Placement Example

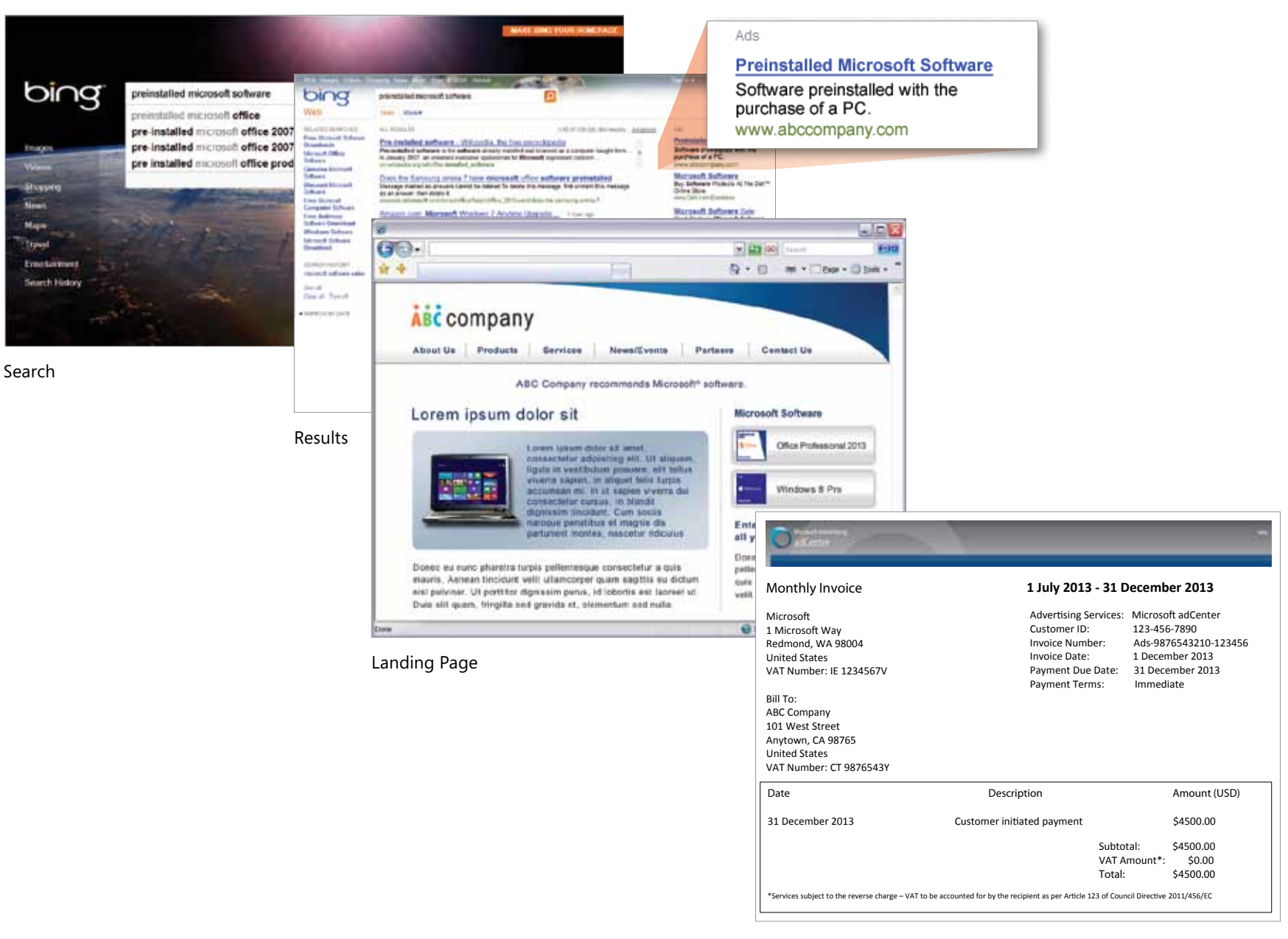

#### Third-party Invoice

f

### <span id="page-44-0"></span>Seminar Example

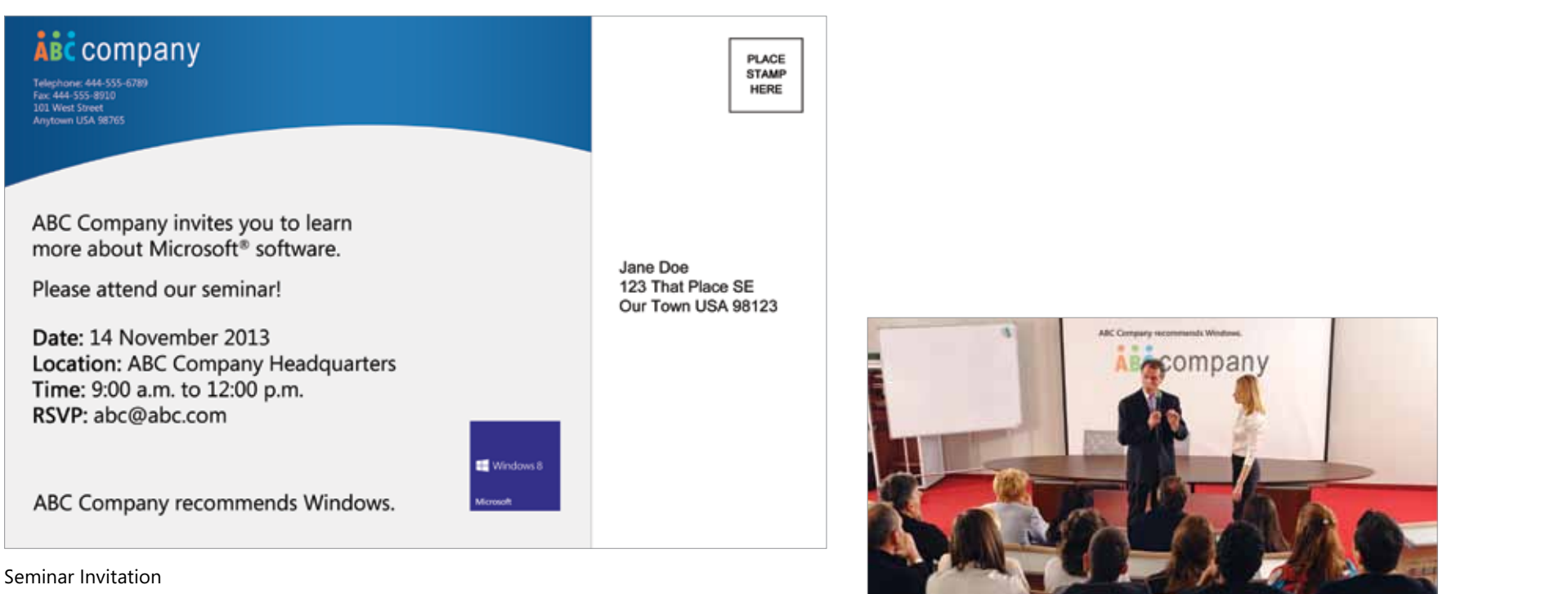

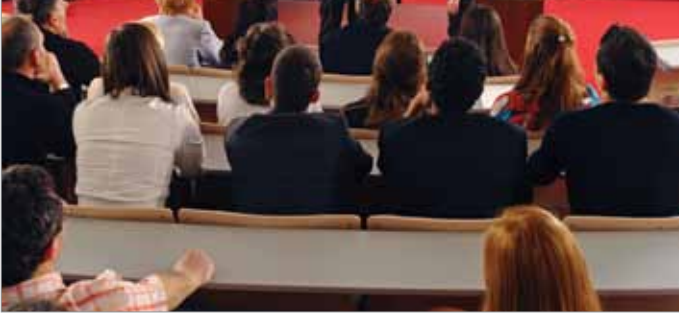

Seminar Photo

### <span id="page-45-0"></span>Internal Incentives/SPIFFs Example

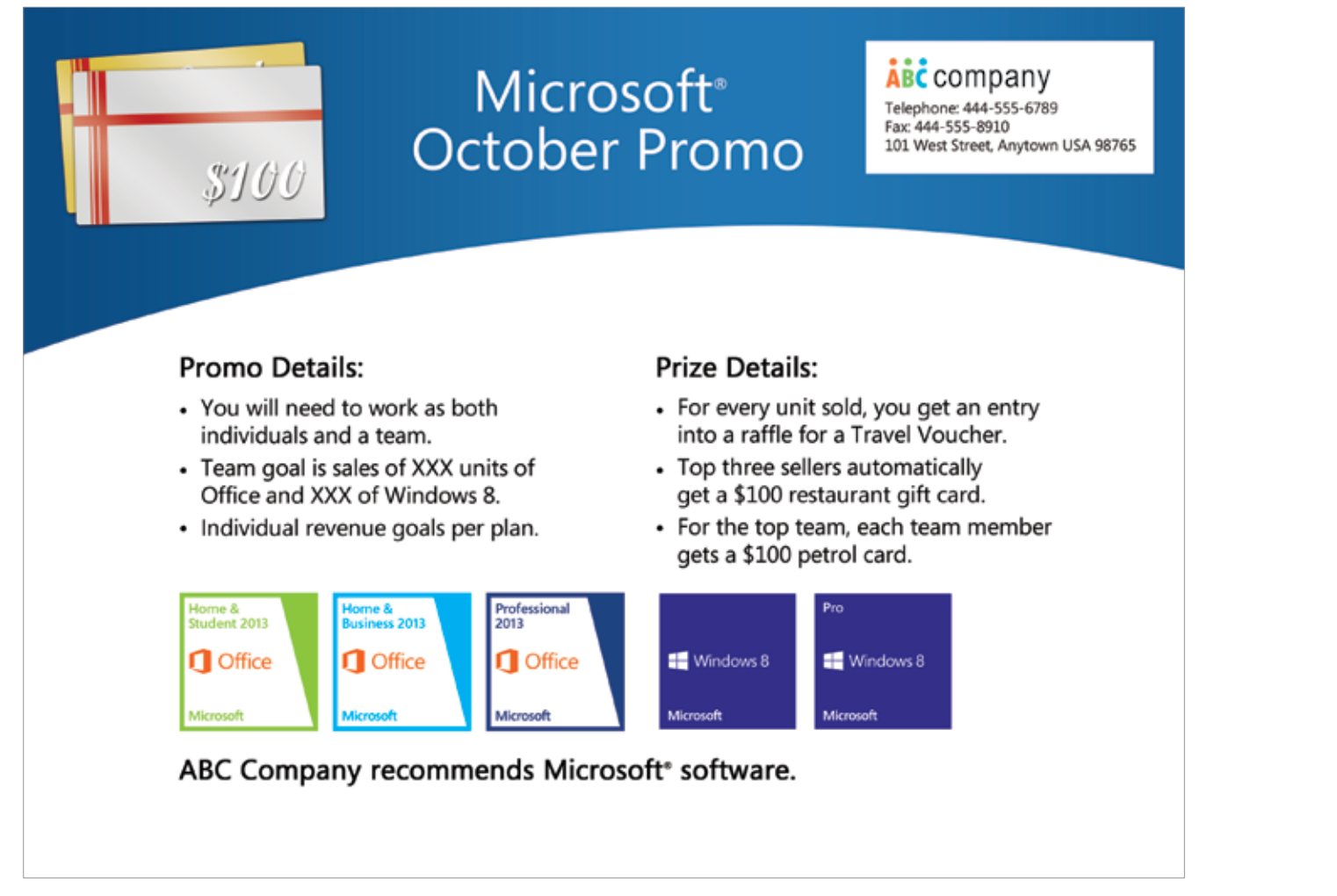

Internal Incentive/SPIFF Example

h

### <span id="page-46-0"></span>Sponsorship Examples

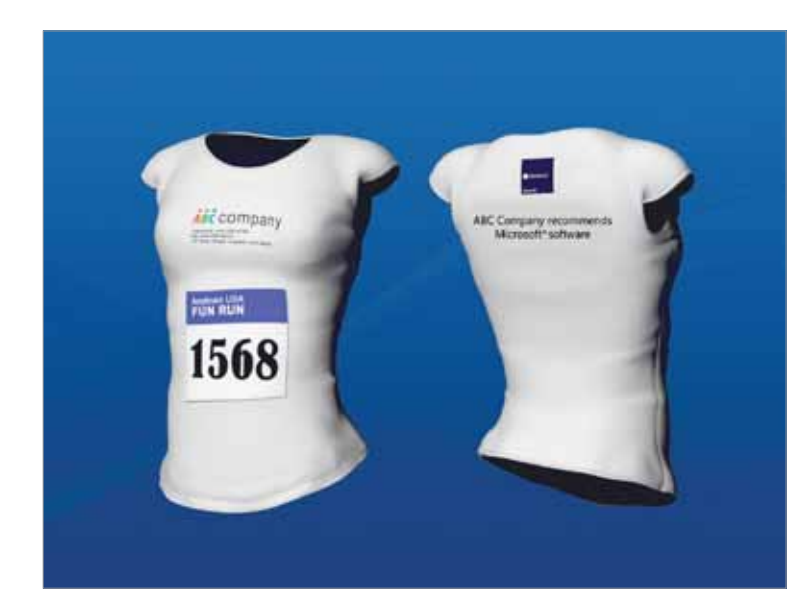

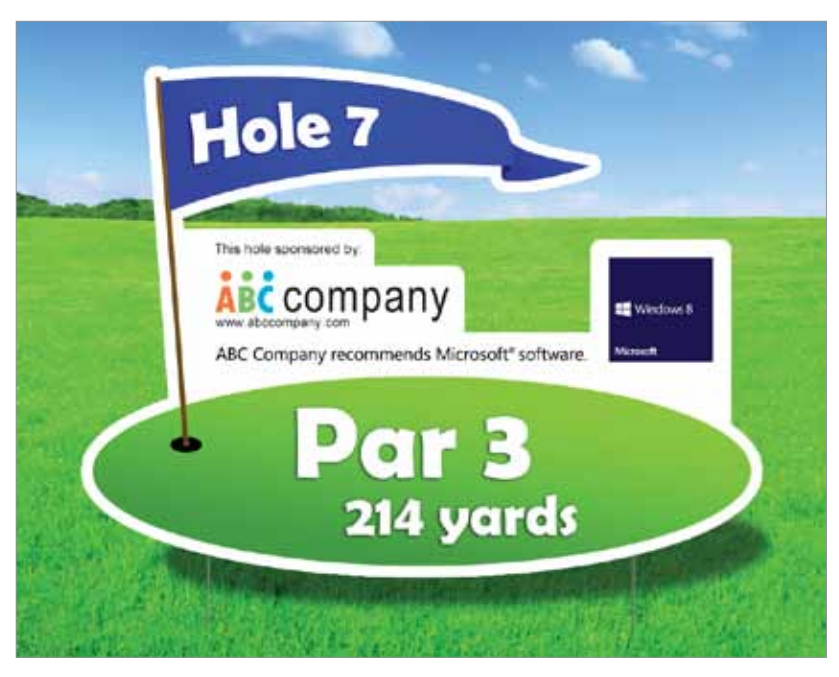

Golf Hole Sponsorship

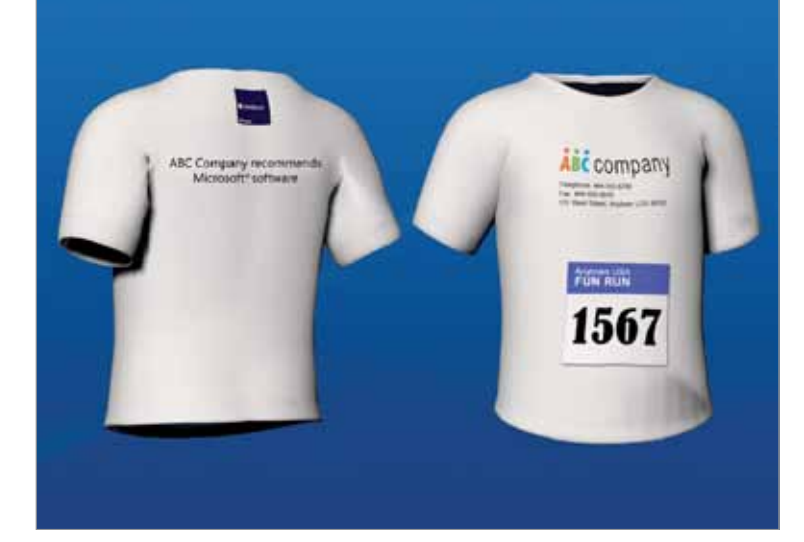

Fun Run Sponsorship

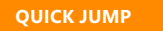

i

### <span id="page-47-0"></span>Tradeshow Example

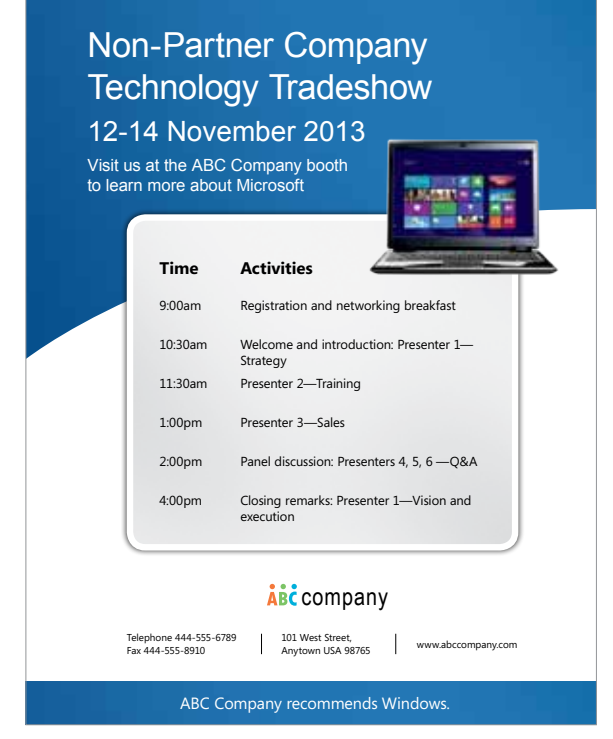

Agenda

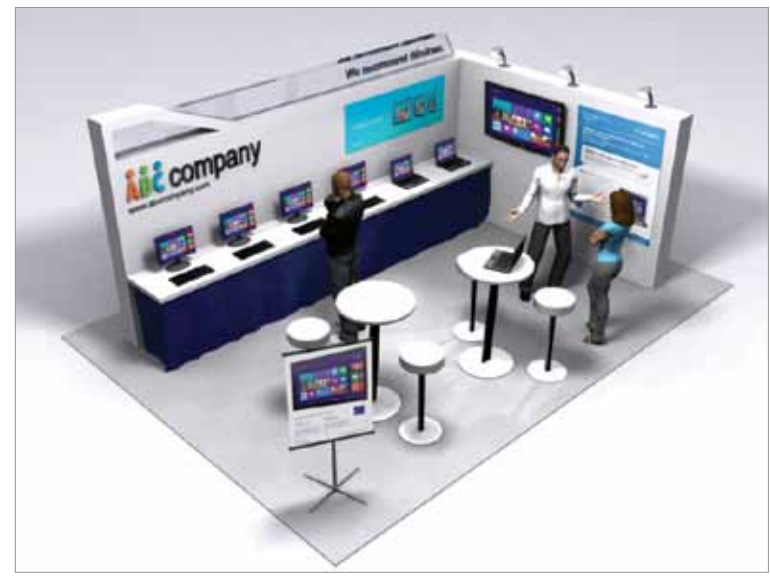

Booth

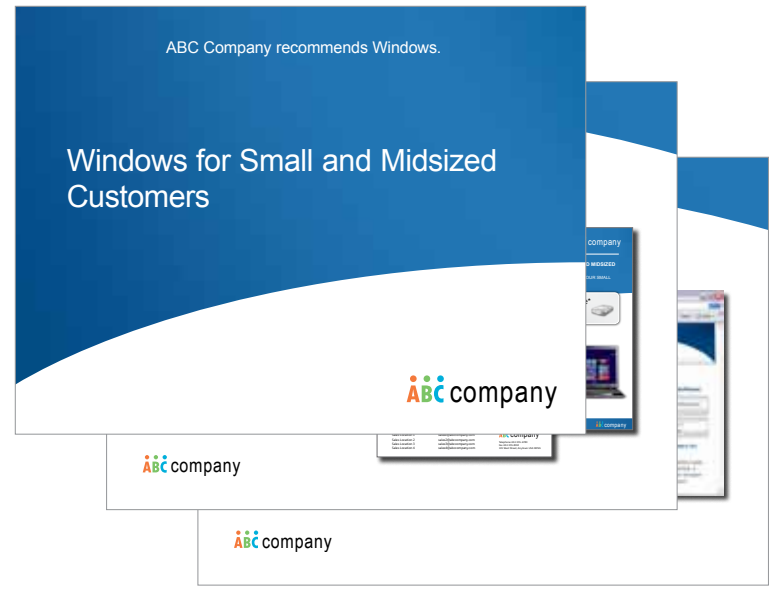

#### Presentation

**[QUICK JUMP](#page-1-0)** 

j